# **A Babel language definition file for French frenchb.dtx v3.1j, 2015/11/25**

Daniel Flipo daniel.flipo@free.fr

# **Contents**

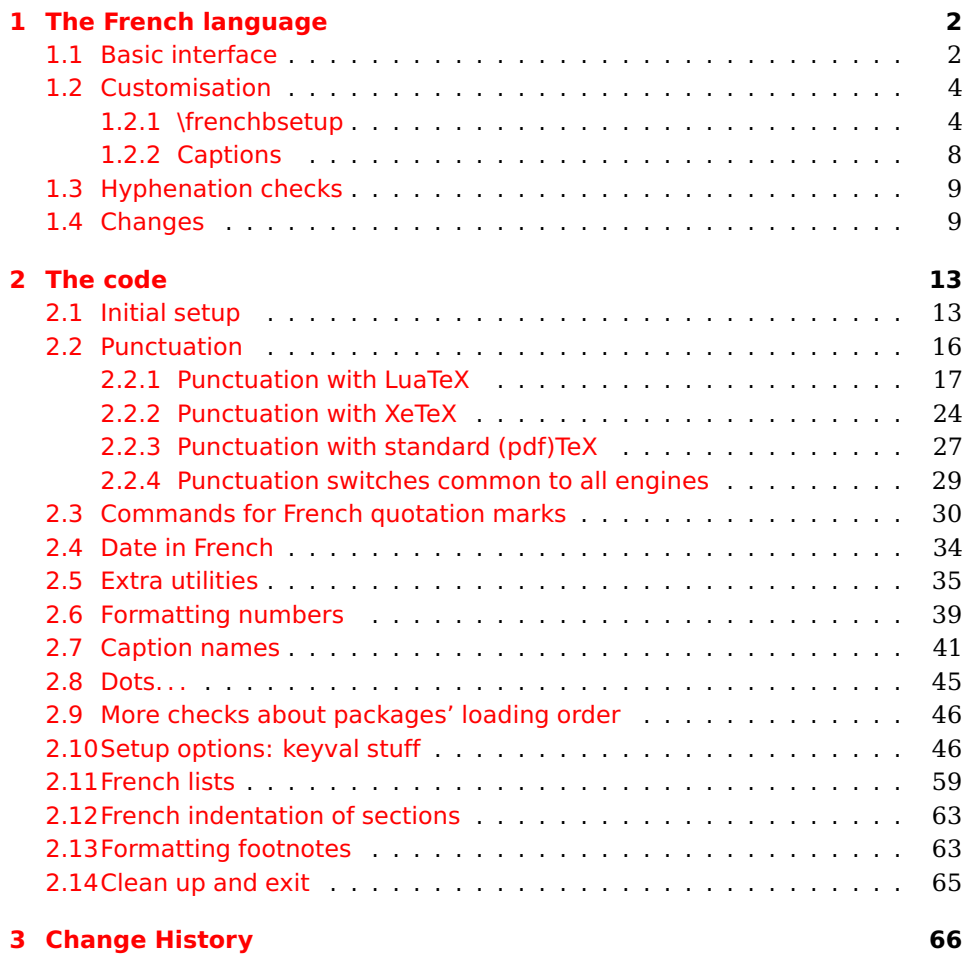

# <span id="page-1-0"></span>**1 The French language**

The file frenchb.dtx<sup>[1](#page-1-2)</sup>, defines all the language definition macros for the French language.

Customisation for the French language is achieved following the book "Lexique des règles typographiques en usage à l'Imprimerie Nationale" troisième édition (1994), ISBN-2-11-081075-0.

First version released: 1.1 (May 1996) as part of babel-3.6beta. Version 2.0a was released in February 2007 and version 3.0a in February 2014.

frenchb has been improved using helpful suggestions from many people, mainly from Jacques André, Michel Bovani, Thierry Bouche, Vincent Jalby and Denis Bitouzé. Thanks to all of them!

 $\text{E}\mathsf{T}_F$ X-2.09 is no longer supported. This new version (3.x) has been designed to be used only with  $\mathbb{A}$ T<sub>E</sub>X 2<sub> $\epsilon$ </sub> and Plain formats based on TeX, pdfTeX, LuaTeX or XeTeX engines.

Changes between version 2.0 and v3.1j are listed in subsection [1.4](#page-8-1) p. [9.](#page-8-1)

An extensive documentation is available in French here:

<http://daniel.flipo.free.fr/frenchb>

# <span id="page-1-1"></span>**1.1 Basic interface**

In a multilingual document, some typographic rules are language dependent, i.e. spaces before 'high punctuation' (: ; ! ?) in French, others modify the general layout (i.e. layout of lists, footnotes, indentation of first paragraphs of sections) and should apply to the whole document.

frenchb takes account of babel's main language defined as the last option at babel's loading. When French is not babel's main language, frenchb does not alter the general layout of the document (even in parts where French is the current language): the layout of lists, footnotes, indentation of first paragraphs of sections are not customised by frenchb.

When French is loaded as the last option of babel, frenchb makes the following changes to the global layout, both in French and in all other languages $^2$  $^2$ :

- 1. the first paragraph of each section is indented ( $\angle F$ FX only);
- 2. the default items in itemize environment are set to '—' instead of '•', and all vertical spacing and glue is deleted; it is possible to change '—' to something else ('-' for instance) using \frenchbsetup{} (see section [1.2](#page-3-0) p. [4\)](#page-3-0);
- 3. vertical spacing in general  $\angle A$ <sub>F</sub>X lists is shortened;
- 4. footnotes are displayed "à la française".
- 5. the separator following the table or figure number in captions is printed as  $'$  – ' instead of ': '; for changing this see [1.2.2](#page-7-0) p. [8.](#page-7-0)

Regarding local typography, the command \selectlanguage{french} switches to the French language<sup>[3](#page-1-4)</sup>, with the following effects:

<span id="page-1-3"></span><span id="page-1-2"></span><sup>&</sup>lt;sup>1</sup>The file described in this section has version number v3.1*j* and was last revised on 2015/11/25.  $2$  For each item, hooks are provided to reset standard LAT<sub>E</sub>X settings or to emulate the behavior of former versions of frenchb (see command \frenchbsetup{}, section [1.2](#page-3-0) p. [4\)](#page-3-0).

<span id="page-1-4"></span> $3 \setminus \text{selectlanguage} \{francais\}$  and  $\setminus \text{selectlanguage} \{frenchb\}$  are no longer supported.

- 1. French hyphenation patterns are made active;
- 2. 'high punctuation' characters (: ; ! ?) automatically add correct spacing in French; this is achieved using callbacks in Lua(La)TeX or 'XeTeXinterchar' mechanism in Xe(La)TeX; with TeX'82 and pdf(La)TeX these four characters are made active in the whole document;
- 3. \today prints the date in French;
- 4. the caption names are translated into French ( $\mathbb{E} T_F X$  only). For customisation of caption names see section [1.2.2](#page-7-0) p. [8.](#page-7-0)
- 5. the space after \dots is removed in French.

Some commands are provided by frenchb to make typesetting easier:

<span id="page-2-0"></span>1. French quotation marks can be entered using the commands \og and \fg which work in LATEX 2 $\varepsilon$ and PlainTEX, their appearance depending on what is available to draw them; even if you use  $\mathbb{E}$ T<sub>F</sub>X 2 $_{\varepsilon}$  and T1-encoding, you should refrain from entering them as <<~French quotation~>>: \og and \fg provide better horizontal spacing (controlled by \FBguillspace). If French quote characters are available on your keyboard, you can use them, to get proper spacing in  $\angle F_F X2_{\epsilon}$  see option og=«, fg=» p. [8.](#page-3-1)

\og and \fg can be used outside French, they typeset then English quotes " and ".

A new command \frquote{} has been added in version 3.1 to enter French quotations. \frquote{texte} is equivalent to \og texte \fg{} for short quotations. For quotations spreading over more than one paragraph, \frquote will add at the beginning of every paragraph of the quotation either an opening French guillemet («), or a closing one (») depending on option EveryParGuill=open or =close, see p. [7.](#page-3-1)

\frquote is recommended to enter embedded quotations "à la française", several variants are provided through options:

- with LuaTeX based engines, every line of the inner quotation will start with a French opening or closing guillemet (« or ») depending on option EveryLineGuill=open (default) or =close unless you explicitly set EveryLineGuill=none, then \frquote{} will behave as with non-LuaTeX engines;
- with all other engines, the inner quotation is surrounded by double quotes ("texte") unless option InnerGuillSingle=true, then a) the inner quotation is printed as  $\langle$  texte  $\rangle$  and b) if the inner quotation spreads over more than one paragraph, every paragraph included in the inner quotation starts with  $a \leftarrow or a \rightarrow$ , depending on option EveryParGuill=open or close.

A starred variant \frquote\* is meant for inner quotations which end together with the outer one: using \frquote\* for the inner quotation will print only one closing quote character (the outer one) as recommended by the French 'Imprimerie Nationale'.

- 2. A command \up is provided to typeset superscripts like M\up{me} (abbreviation for "Madame"), 1\up{er} (for "premier"). Other commands are also provided for ordinals: \ier, \iere, \iers, \ieres, \ieme, \iemes (3\iemes prints 3<sup>es</sup>). All these commands take advantage of real superscript letters when they are available in the current font.
- 3. Family names should be typeset in small capitals and never be hyphenated, the macro \bsc (boxed small caps) does this, e.g.,  $L.\sim\bsc\{\text{Lamport}\}$  will print the same as L.~\mbox{\textsc{Lamport}}. Note that composed names (such as Dupont-Durant) may now be hyphenated on explicit hyphens, this differs from frenchb v. 1.x.
- 4. Commands \primo, \secundo, \tertio and \quarto print 1°, 2°, 3°, 4°. \FrenchEnumerate{6} prints 6°.
- 5. Abbreviations for "Numéro(s)" and "numéro(s)" (N<sup>o</sup> N<sup>os</sup> n<sup>o</sup> and n<sup>os</sup>) are obtained via the commands \No, \Nos, \no, \nos.
- 6. Two commands are provided to typeset the symbol for "degré": \degre prints the raw character and \degres should be used to typeset temperatures (e.g., "20~\degres C" with an nobreak space), or for alcohols" strengths (e.g., "45\degres" with no space in French).
- 7. In math mode the comma has to be surrounded with braces to avoid a spurious space being inserted after it, in decimal numbers for instance (see the  $TrX$ book p. 134). The command \DecimalMathComma makes the comma be an ordinary character in French only (no space added); as a counterpart, if \DecimalMathComma is active, an explicit space has to be added in lists and intervals:  $$[0, \ 1]$ \$,  $$(x, \ y)$ \$.  $\StandardMathComma$  switches back to the standard behaviour of the comma.
- 8. A command \nombre was provided in 1.x versions to easily format numbers in slices of three digits separated either by a comma in English or with a space in French; \nombre is now mapped to \numprint from numprint.sty, see numprint.pdf for more information.
- 9. frenchb has been designed to take advantage of the xspace package if present: adding \usepackage{xspace} in the preamble will force macros like  $\{fq, \i\$ eme,  $\dots, to$  respect the spaces you type after them, for instance typing '1\ier juin' will print '1<sup>er</sup> juin' (no need for a forced space after  $1\$ ier).

# <span id="page-3-0"></span>**1.2 Customisation**

Customisation of frenchb relies on command \frenchbsetup{}, options are entered using the keyval syntax. The command \frenchbsetup{} is to appear in the preamble only (after loading babel).

#### <span id="page-3-1"></span>**1.2.1 \frenchbsetup{options}**

\frenchbsetup{ShowOptions} prints all available options to the .log file, it is just meant as a remainder of the list of offered options. As usual with keyval syntax, boolean options (as ShowOptions) can be entered as ShowOptions=true or just ShowOptions, the =true part can be omitted.

The other options are listed below. Their default value is shown between braces, sometimes followed be a '\*'. The '\*' means that the default shown applies when frenchb is loaded as the *last* option of babel —babel's main language—, and is toggled otherwise.

- StandardLayout=true (false\*) forces frenchb not to interfere with the layout: no action on any kind of lists, first paragraphs of sections are not indented (as in English), no action on footnotes. This option can be used to avoid conflicts with classes or packages which customise lists or footnotes.
- GlobalLayoutFrench=false (true\*) should no longer be used; it was intended to emulate, when French is the main language, what prior versions of frenchb (pre-2.2) did: lists, and first paragraphs of sections would be displayed the standard way in other languages than French, and "à la française" in French. Note that the layout of footnotes is language independent anyway (see below FrenchFootnotes and AutoSpaceFootnotes).
- ReduceListSpacing=false (true\*) ; frenchb reduces the values of the vertical spaces used in the *all* list environments in French (this includes itemize, enumerate, description, but also abstract, quote, quotation and verse and possibly others). Setting this option to false reverts to the standard settings of the list environment.
- ListOldLayout=true (false) ; starting with version 2.6a, the layout of lists has changed regarding leftmargins' sizes and default itemize label ('—' instead of '–' up to 2.5k). This option, provided for backward compatibility, displays lists as they were up to version 2.5k.
- CompactItemize=false (true\*) ; should no longer be used (kept only for backward compatibility), it is replaced by the next two options.
- StandardItemizeEnv=true (false\*) ; frenchb redefines the itemize environment to suppress any vertical space between items of itemize lists in French and customises left margins. Setting this option to false reverts to the standard definition of itemize.
- StandardEnumerateEnv=true (false\*) ; starting with version 2.6 frenchb redefines the enumerate and description environments to make left margins match those of the French version of itemize lists. Setting this option to false reverts to the standard definition of enumerate and description.
- StandardItemLabels=true (false\*) when set to true this option prevents frenchb from changing the labels in itemize lists in French.
- ItemLabels=\textbullet, \textendash, \ding{43},...(\textemdash\*) ; when StandardItemLabels=false (the default), this option enables to choose the label used in French itemize lists for all levels. The next four options do the same but each one for a specific level only. Note that the example \ding{43} requires \usepackage{pifont}.

ItemLabeli=\textbullet, \textendash, \ding{43},...(\textemdash\*) ItemLabelii=\textbullet, \textendash, \ding{43},...(\textemdash\*) ItemLabeliii=\textbullet, \textendash, \ding{43},..(\textemdash\*) ItemLabeliv=\textbullet, \textendash, \ding{43},...(\textemdash\*)

- StandardLists=true (false\*) forbids frenchb to customise any kind of list. Try the option StandardLists in case of conflicts with classes or packages that customise lists too. This option is just a shorthand setting all four options ReduceListSpacing=false, StandardItemizeEnv=true, StandardEnumerateEnv=true and StandardItemLabels=true.
- IndentFirst=false (true\*) ; set this option to false if you do not want frenchb to force indentation of the first paragraph of sections. When French is the main language, this option applies to all languages.
- FrenchFootnotes=false (true\*) reverts to the standard layout of footnotes. By default frenchb typesets leading numbers as '1. ' instead of  $(1)$ , but has no effect on footnotes numbered with symbols (as in the \thanks command). Two commands \StandardFootnotes and \FrenchFootnotes are available to change the layout of footnotes locally; \StandardFootnotes can help when some footnotes are numbered with letters (inside minipages for instance).
- AutoSpaceFootnotes=false (true\*) ; by default frenchb adds a thin space in the running text before the number or symbol calling the footnote. Making this option false reverts to the standard setting (no space added).
- FrenchSuperscripts=false (true) ; then \up=\textsuperscript. (option added in version 2.1). Should only be made false to recompile documents written before 2008 without changes: by default \up now relies on \fup designed to produce better looking superscripts.
- AutoSpacePunctuation=false (true) ; in French, the user should input a space before the four characters ':;!?' but as many people forget about it (even among native French writers!), the default behaviour of frenchb is to automatically typeset nobreak spaces the width of which is either \FBthinspace (defauts to thin space) before ';' '!' '?' or \FBcolonspace (defauts to \space) before ':'; the defaults follow the French 'Imprimerie Nationale's recommendations. This is convenient in most cases but can lead to addition of spurious spaces in URLs, in MS-DOS paths or in timetables (10:55), except if they are typed in \texttt or verbatim mode. When the current font is a monospaced (typewriter) font, AutoSpacePunctuation is locally switched to false, no spurious space is added in that case, so the default behaviour of of frenchb in that area should be fine in most circumstances.

Choosing AutoSpacePunctuation=false will ensure that a proper space will be added before ':;!?' if and only if a (normal) space has been typed in. Those who are unsure about their typing in this area should

stick to the default option and use the provided \NoAutoSpacing command inside a group in case an unwanted space is added by frenchb (i.e. {\NoAutoSpacing 10:55}).

- ThinColonSpace=true (false) changes the inter-word unbreakable space added before the colon ":' to a thin space, so that the same amount of space is added before any of the four 'high punctuation' characters. The default setting is supported by the French 'Imprimerie Nationale'.
- LowercaseSuperscripts=false (true) ; by default frenchb inhibits the uppercasing of superscripts (for instance when they are moved to page headers). Making this option false will disable this behaviour (not recommended).
- PartNameFull=false (true) ; when true, frenchb numbers the title of \part{} commands as "Première partie", "Deuxième partie" and so on. With some classes which change the \part{} command (AMS classes do so), you could get "Première partie 1", "Deuxième partie 2" in the toc; when this occurs, this option should be set to false, part titles will then be printed as "Partie I", "Partie II".
- CustomiseFigTabCaptions=false (true\*) ; when false the default separator (colon) is used instead of \CaptionSeparator. Anyway, frenchb makes sure that the colon will be typeset with proper preceeding space in French.
- OldFigTabCaptions=true (false) is to be used when figures' and tables' captions must be typeset as with pre 3.0 versions of frenchb (with \CaptionSeparator in French and colon otherwise). Intended for standard LATEX classes only.
- SmallCapsFigTabCaptions=false (true\*) ; when set to false, \figurename and \tablename will be printed in French captions as "Figure" and "Table" instead of being printed in small caps (the default).
- SuppressWarning=true (false) ; can be turned to true if you are bored with frenchb's warnings.
- INGuillSpace=true (false) resets the dimensions of spaces after opening French quotes and before closing French quotes to the French 'Imprimerie Nationale' standards (inter-word space). frenchb's default setting produces slightly narrower spaces with lesser stretchability.
- EveryParGuill=open, close, none (open) ; sets whether an opening quote  $(\ll)$  or a closing one  $(\gg)$  or nothing should be printed by  $\frac{\text{grad}(f)}{\text{grad}(f)}$  at the beginning of every parapraph in case of a level 1 (outer) quotation spreading over more than one parapraph. This option is also considered for level 2 (inner) quotations to decide between < and > when InnerGuillSingle=true (see below).
- EveryLineGuill=open, close, none (open in LuaTeX, none otherwise) ; with engines other than LuaTeX this option is set to none which means that nothing will be printed at the beginning of every line of inner quotations, trying to set this option will issue a warning in the . log file.

With LuaTeX based engines, this option is set to open by default, it ensures that a '«' followed by proper kern will be repeated at the beginning of every line in case an embedded (inner) quotation spreads over more than one line (provided that both outer and inner quotations are entered with \frquote{}). Set this option to close if you want a '»' instead of a '«'.

- InnerGuillSingle=true (false) ; if InnerGuillSingle=false (default), inner quotations entered with \frquote{} start with " and end with ". If InnerGuillSingle=true, ‹ and › are used instead of British double quotes. Please note that this option only makes sense when EveryLineGuill=none.
- og=«, fg=» ; when guillemets characters are available on the keyboard (through a compose key for instance), it is nice to use them instead of typing \og and \fg. This option tells frenchb which characters are opening and closing French guillemets (they depend on the input encoding), then you can type either « guillemets » or «guillemets» (with or without spaces) to get properly typeset French quotes. This option works with LuaLaTeX and XeLaTeX; with pdfLaTeX it requires inputenc to be loaded with a proper encoding: 8-bits encoding (latin1, latin9, ansinew, applemac,...) or multibyte encoding (utf8, utf8x).

**Options' order** – Please remember that options are read in the order they appear in the \frenchbsetup{} command. Someone wishing that frenchb leaves the layout of lists and footnotes untouched but caring for indentation of first paragraph of sections should choose

\frenchbsetup{StandardLayout,IndentFirst} to get the expected layout. The reverse order \frenchbsetup{IndentFirst,StandardLayout} would lead to option IndentFirst being overwritten by StandardLayout.

#### <span id="page-7-0"></span>**1.2.2 Captions**

Caption names can be customised in French using the simplified syntax introduced by babel 3.9, for instance: \def\frenchproofname{Preuve}. The older syntax \addto\captionsfrench{\def\proofname{Preuve}} still works. Keep in mind that only french can be used to redefine captions, even if babel's option was entered as francais or frenchb.

When French is the main language, by default (see below) frenchb changes the separator (colon) used in figures' and tables' captions for all languages to \CaptionSeparator which defaults to ' – ' and can be redefined in the preamble with \renewcommand\*{\CaptionSeparator}{...}.

When French is not the main language, the colon is preserved for all languages but frenchb makes sure that a proper space is typeset before it.

Three new options are provided: if CustomiseFigTabCaptions is set to false the colon will be used as separator in all languages, with a proper space before the colon in French. The second option, OldFigTabCaptions, can be set to true to print figures' and tables' captions as they were with versions pre 3.0 of frenchb (using \CaptionSeparator in French and colon in other languages); this option only makes sense with the standard LATEX classes article, report and book. The last option, SmallCapsFigTabCaptions, can be set to false to typeset \figurename and \tablename in French as "Figure" and "Table" rather than in small caps (the default).

### <span id="page-8-0"></span>**1.3 Hyphenation checks**

Once you have built your format, a good precaution would be to perform some basic tests about hyphenation in French. For LATEX  $2\varepsilon$  I suggest this:

• run pdfLaTeX on the following file, with the encoding suitable for your machine (my-encoding will be latin1 for Unix machines, ansinew for PCs running Windows, applemac or latin1 for Macintoshs, or utf8. . .

```
%%% Test file for French hyphenation.
\documentclass{article}
\usepackage[my-encoding]{inputenc}
\usepackage[T1]{fontenc} % Use LM fonts
\usepackage{lmodern} % for French
\usepackage[frenchb]{babel}
\begin{document}
\showhyphens{signal container \'ev\'enement alg\'ebre}
\showhyphens{signal container événement algèbre}
\end{document}
```
• check the hyphenations proposed by T<sub>F</sub>X in your log-file; in French you should get with both 7-bit and 8-bit encodings si-gnal contai-ner évé-ne-ment al-gèbre. Do not care about how accented characters are displayed in the log-file, what matters is the position of the '-' hyphen signs only.

If they are all correct, your installation (probably) works fine, if one (or more) is (are) wrong, ask a local wizard to see what's going wrong and perform the test again (or e-mail me about what happens). Frequent mismatches:

- you get sig-nal con-tainer, this probably means that the hyphenation patterns you are using are for US-English, not for French;
- you get no hyphen at all in évé-ne-ment, this probably means that you are using CM fonts and the macro \accent to produce accented characters. Using 8-bits fonts with built-in accented characters avoids this kind of mismatch.

#### <span id="page-8-1"></span>**1.4 Changes**

#### **What's new in version 3.1?**

New command \frquote{} meant to enter French quotations, especially long ones (spreading over several paragraphs) and/or embedded ones. see p. [3](#page-2-0) for details.

#### **What's new in version 3.0?**

Many deep changes lead me to step frenchb's version number to 3.0a:

- babel 3.9 is required now to process frenchb.ldf, this change allows for cleaner definitions of dates and captions for the Unicode engines LuaTeX and XeTeX and also provides a simpler syntax for end-users, see section [1.2.2](#page-7-0) p[.8.](#page-7-0)
- \frenchbsetup{} options management has been completely reworked; two new options added.
- Canadian French didn't work as a normal babel's dialect, it should now; btw. the French language should now be loaded as french, not as frenchb or francais and preferably as a global option of \documentclass. Some tolerance still exists in v3.0, but do not rely on it.
- frenchb no longer loads frenchb.cfg: customisation should definitely be done using \frenchbsetup{} options.
- Description lists labels are now indented; set \listendentFB=0pt to get the former layout.
- The last but not least change affects the (recent) LuaTeX-based engines, (this means version 0.76 as included in TL2013 and up): active characters are no longer used in French for 'high punctuation'. Functionalities and user interface are unchanged.
	- Many thanks to Paul Isambert who provided the basis for the lua code (see his presentation at GUT'2010) and kindly reviewed my first drafts suggesting significant improvements.
	- Please note that this code, still experimental, is likely to change until LuaTeX itself has reached version 1.0.

Starting with version 3.0c, frenchb no longer customises lists with the beamer class and offers a new option (INGuillSpace) to follow French 'Imprimerie Nationale' recommendations regarding quotes' spacing.

#### **What's new in version 2.6?**

The way frenchb handles list environments has been completely redesigned in version 2.6 due to a long standing bug affecting enumerate lists inside itemize lists. Horizontal indentation of itemize, enumerate and description lists differs now from previous versions, an option for backward compatibility is provided: \frenchbsetup{ListOldLayout}.

frenchb is now compatible with the paralist package.

Regarding the layout of figures' and tables' captions, version 2.6c is now fully compatible with AMS and koma-script classes and with caption and floatrow packages. Starting with version 2.6c, the frenchb.cfg file is no longer generated from frenchb.dtx, but it is still loaded (if found) for backward compatibility.

#### **What's new in version 2.5?**

The main change is that active characters are no longer used in French with (recent) XeTeX-based engines (they still are with TeX-based engines). All the

functionalities (automatic insertion of missing spaces before :;!? or bare replacement of typed spaces with suitable unbreabable ones, tuning of the spaces width) remain available and the user interface is unchanged. The use of active characters is replaced by the \XeTeXinterchartoks mechanism (adapted from the polyglossia package).

A new command \NoAutoSpacing has been added. It should be used *inside a* group instead of \shorthandoff{;:!?} whenever active characters or automatic spacing of French punctuation or quote characters conflict with other packages; it is designed to work with TeX-, LuaTeX- and XeTeX-based engines.

Bug corrections: \frenchspacing and \nonfrenchspacing are no longer messed up by frenchb.ldf.

#### **What's new in version 2.4?**

A new option SuppressWarning has been added (desactivated by default) to suppress warnings if \@makecaption has been redefined or if the bigfoot package is in use.

French hyphenation patterns are now coded in Unicode, see file hyph-fr.tex. Extra code has been added to deal with hyphenation of the French "apostrophe" with XeTeX and LuaTeX engines.

Better compatibility with the enumitem package.

When typewriter fonts are in use (hence in verbatim mode) no space is added after '«' and before '»' when they are entered as characters (see \frenchbsetup{}).

#### **What's new in version 2.3?**

Starting with version 2.3a, frenchb no longer inserts spaces automatically before ':;!?' when a typewriter font is in use; this was suggested by Yannis Haralambous to prevent spurious spaces in computer source code or expressions like C:/foo, http://foo.bar, etc. An option (OriginalTypewriter) is provided to get back to the former behaviour of frenchb.

Another probably invisible change: lowercase conversion in \up{} is now achieved by the LATEX command \MakeLowercase instead of TEX's \lowercase command. This prevents error messages when diacritics are used inside  $\uparrow$ (diacritics should never be used in superscripts though!).

#### **What's new in version 2.2?**

Starting with version 2.2a, frenchb alters the layout of lists, footnotes, and the indentation of first paragraphs of sections) only if French is the "main language" (i.e. babel's last language option). The layout is global for the whole document: lists, etc. look the same in French and in other languages, everything is typeset "à la française" if French is the "main language", otherwise frenchb doesn't change anything regarding lists, footnotes, and indentation of paragraphs.

#### **What's new in version 2.1?**

A new command \fup is provided to typeset better looking superscripts; it was designed using ideas from Jacques André, Thierry Bouche and René Fritz, thanks to all of them! Former command \up is now defined as \fup, an option FrenchSuperscripts=false is provided for backward compatibility.

#### **What's new in version 2.0?**

Here is the list of all changes:

- Support for LAT<sub>E</sub>X-2.09 and for LAT<sub>E</sub>X 2<sub> $\epsilon$ </sub> in compatibility mode has been dropped. This version is meant for  $\mathbb{E}$ T<sub>E</sub>X 2<sub> $\epsilon$ </sub> and Plain based formats (like bplain). LAT<sub>E</sub>X 2<sub>ε</sub> formats based on mIT<sub>E</sub>X are no longer supported either (plenty of good 8-bits fonts are available now, so T1 encoding should be preferred for typesetting in French). A warning is issued when OT1 encoding is in use at the \begin{document}.
- Customisation should now be handled only by command \frenchbsetup{}, frenchb.cfg (kept for compatibility) should no longer be used. See section [1.2](#page-3-0) for the list of available options.
- Captions in figures and tables have changed in French: former abbreviations "Fig." and "Tab." have been replaced by full names "Figure" and "Table". If this leads to formatting problems in captions, you can add the following two commands to your preamble (after loading babel) to get the former captions

\addto\captionsfrench{\def\figurename{{\scshape Fig.}}} \addto\captionsfrench{\def\tablename{{\scshape Tab.}}}.

- The \nombre command is now provided by the numprint package best loaded with the option autolanguage if number formatting should depend on the current language.
- The \bsc command no longer uses an \hbox to stop hyphenation of names but a \kern0pt instead. This change enables microtype to fine tune the length of the argument of \bsc; as a side-effect, compound names like Dupont-Durand can now be hyphenated on explicit hyphens. You can get back to the former behaviour of \bsc by adding

\renewcommand\*{\bsc}[1]{\leavevmode\hbox{\scshape #1}} to the preamble of your document.

• Footnotes are now displayed "à la française" for the whole document, except with an explicit

\frenchbsetup{AutoSpaceFootnotes=false,FrenchFootnotes=false}. Add this command if you want standard footnotes. It is still possible to revert locally to the standard layout of footnotes by adding \StandardFootnotes (inside a minipage environment for instance).

# <span id="page-12-0"></span>**2 The code**

## <span id="page-12-1"></span>**2.1 Initial setup**

If frenchb.ldf was loaded with babel's options francais or frenchb, we make it behave as if french was specified. In Plain formats, @ catcode is not 'letter'.

\chardef\atcatcode=\catcode'\@

```
2 \catcode'\@=11\relax
```
\def\bbl@tempa{francais}

- \ifx\CurrentOption\bbl@tempa
- \let\l@francais\l@french
- \def\captionsfrancais{\captionsfrench}
- \def\datefrancais{\datefrench}
- \def\extrasfrancais{\extrasfrench}
- \def\noextrasfrancais{\extrasfrench}
- \def\CurrentOption{french}

\fi

- \def\bbl@tempa{frenchb}
- \ifx\CurrentOption\bbl@tempa
- \let\l@frenchb\l@french
- \def\captionsfrenchb{\captionsfrench}
- \def\datefrenchb{\datefrench}
- \def\extrasfrenchb{\extrasfrench}
- \def\noextrasfrenchb{\extrasfrench}
- \def\CurrentOption{french}

\fi

\catcode'\@=\atcatcode \let\atcatcode\relax

The macro \LdfInit takes care of preventing that this file is loaded more than once, checking the category code of the @ sign, etc.

\LdfInit\CurrentOption\captionsfrench

Make sure that \l@french is defined (possibly as 0). babel.def now (3.9i) defines \l@<languagename> also for eTeX, LuaTeX and XeTeX formats which set \lang@<languagename>.

```
23 \def\FB@nopatterns{%
24 \ifx\l@nohyphenation\@undefined
25 \edef\bbl@nulllanguage{\string\language=0}%
26 \adddialect\l@french0
27 \else
28 \adddialect\l@french\l@nohyphenation
29 \edef\bbl@nulllanguage{\string\language=nohyphenation}%
30 \fi
31 \@nopatterns{French}}
32 \ifx\l@french\@undefined
33 \FB@nopatterns
34 \fi
```
\ifLaTeXe No support is provided for late LATEX-2.09: issue a warning and exit if LATEX-2.09 is in use. Plain is still supported.

```
35 \newif\ifLaTeXe
36 \let\bbl@tempa\relax
37 \ifx\magnification\@undefined
38 \ifx\@compatibilitytrue\@undefined
39 \PackageError{frenchb.ldf}
40 {LaTeX-2.09 format is no longer supported.\MessageBreak
41 Aborting here}
42 {Please upgrade to LaTeX2e!}
43 \let\bbl@tempa\endinput
44 \else
45 \LaTeXetrue
46 \fi
47 \fi
48 \bbl@tempa
```
Let's provide a substitute for \PackageError, \PackageWarning and \PackageInfo not defined in Plain:

```
49 \def\fb@error#1#2{%
50 \begingroup
51 \newlinechar='\^^J
52 \def\\{^^J(frenchb.ldf) }%
53 \errhelp{#2}\errmessage{\\#1}%
54 \endgroup}
55 \def\fb@warning#1{%
56 \begingroup
57 \newlinechar='\^^J
58 \def\\{^^J(frenchb.ldf) }%
59 \message{\\#1}%
60 \endgroup}
61 \def\fb@info#1{%
62 \begingroup
63 \newlinechar='\^^J
64 \def\\{^^J}%
65 \wlog{#1}%
66 \endgroup}
Quit if babel's version is less than 3.9i.
67 \let\bbl@tempa\relax
68 \ifx\babeltags\@undefined
69 \let\bbl@tempa\endinput
70 \ifLaTeXe
71 \PackageError{frenchb.ldf}
72 {frenchb requires babel v.3.9i.\MessageBreak
73 Aborting here}
74 {Please upgrade Babel!}
75 \else
76 \fb@error{frenchb requires babel v.3.9i.\\
77 Aborting here}
78 {Please upgrade Babel!}
79 \fi
80 \fi
```
\bbl@tempa

frenchb.ldf can be loaded with options canadien or acadian, which both stand for Canadian French. Internally, acadian will be the name of the corresponding babel's dialect, so we set \CurrentOption to acadian in both cases. If no specific hyphenation patterns are available, Canadian French will use the French ones. TODO: Canadian French hyphenation doesn't work with LuaTeX.

\ifx\l@acadian\@undefined

 \ifx\l@canadien\@undefined \adddialect\l@acadian\l@french \adddialect\l@canadien\l@french \else \adddialect\l@acadian\l@canadien \fi \else \adddialect\l@canadien\l@acadian \fi \def\bbl@tempa{canadien} \ifx\CurrentOption\bbl@tempa \def\captionscanadien{\captionsacadian} \def\datecanadien{\dateacadian} \def\extrascanadien{\extrasacadian} \def\noextrascanadien{\extrasacadian} \def\CurrentOption{acadian} \fi

French uses the standard values of \lefthyphenmin (2) and \righthyphenmin (3); let's provide their values though, as required by babel.

\expandafter\providehyphenmins\expandafter{\CurrentOption}{\tw@\thr@@}

\ifFBunicode French hyphenation patterns are now coded in Unicode, see file hyph-fr.tex. XeTeX \ifFBLuaTeX and LuaTeX engines require some extra code to deal with the French "apostrophe". \ifFBXeTeX Let's define three new 'if': \ifFBLuaTeX, \ifFBXeTeX and \ifFBunicode which will be true for XeTeX and LuaTeX engines and false for 8-bits engines.

> We cannot rely on  $\varepsilon$ -T<sub>F</sub>X's \ifdefined at this stage, as it is not defined in Plain T<sub>F</sub>X format.

```
101 \newif\ifFBunicode
102 \newif\ifFBLuaTeX
103 \newif\ifFBXeTeX
104 \begingroup\expandafter\expandafter\expandafter\endgroup
105 \expandafter\ifx\csname luatexversion\endcsname\relax
106 \leq \leq \leq107 \FBunicodetrue \FBLuaTeXtrue
108 \fi
109 \begingroup\expandafter\expandafter\expandafter\endgroup
110 \expandafter\ifx\csname XeTeXrevision\endcsname\relax
111 \leq \leq \leq112 \FBunicodetrue \FBXeTeXtrue
113 \fi
```
\extrasfrench The macro \extrasfrench will perform all the extra definitions needed for the \noextrasfrench French language. The macro \noextrasfrench is used to cancel the actions of \extrasfrench.

> In French, character "apostrophe" is a letter in expressions like l'ambulance (French hyphenation patterns provide entries for this kind of words). This means that the \lccode of "apostrophe" has to be non null in French for proper hyphenation of those expressions, and has to be reset to null when exiting French.

> The following code ensures correct hyphenation of words like d'aventure, l'utopie, with all TeX engines (XeTeX, LuaTeX, pdfTeX) using hyph-fr.tex patterns.

```
114 \@namedef{extras\CurrentOption}{%
115 \babel@savevariable{\lccode'\'}%
116 \ifFBunicode
117 \babel@savevariable{\lccode"2019}%
118 \lccode'\'="2019\lccode"2019="2019
119 \else
120 \lccode'\'='\'
121 \setminusfi
122 }
123 \@namedef{noextras\CurrentOption}{}
```
Let's define a handy command for adding stuff to \extras\CurrentOption, \noextras\CurrentOption or \captions\CurrentOption but first let's save the value of \CurrentOption for later use in \frenchbsetup{} ('AfterEndOfPackage', \CurrentOption will be lost).

```
124 \let\FB@CurOpt\CurrentOption
125 \newcommand*{\FB@addto}[2]{%
126 \expandafter\addto\csname #1\FB@CurOpt\endcsname{#2}}
```
One more thing \extrasfrench needs to do is to make sure that "Frenchspacing" is in effect. \noextrasfrench will switch "Frenchspacing" off again if necessary.

```
127 \FB@addto{extras}{\bbl@frenchspacing}
128 \FB@addto{noextras}{\bbl@nonfrenchspacing}
```
# <span id="page-15-0"></span>**2.2 Punctuation**

As long as no better solution is available, the 'high punctuation' characters (; ! ? and :) have to be made \active for an automatic control of the amount of space to be inserted before them. Both XeTeX and LuaTeX provide an alternative to active characters ('XeTeXinterchar' mechanism and LuaTeX's callbacks).

With LuaTeX and XeTeX engines, frenchb handles French quotes together with 'high punctuation', a new conditional will be needed:

129 \newif\ifFBAutoSpaceGuill \FBAutoSpaceGuilltrue

\ifFB@active@punct Three internal flags are needed for the three different techniques used for 'high \ifFB@xetex@punct punctuation' management.

\ifFB@luatex@punct With LuaTeX, starting with version 0.76, callbacks are used to get rid of active punctuation. With previous versions, 'high punctuation' characters remain active (see below).

```
130 \newif\ifFB@active@punct \FB@active@puncttrue
131 \newif\ifFB@luatex@punct
132 \ifFBLuaTeX
133 \ifnum\luatexversion>75
134 \FB@luatex@puncttrue\FB@active@punctfalse
135 \fi
136 \fi
For XeTeX, the availability of \XeTeXinterchartokenstate decides whether the
'high punctuation' characters (; ! ? and :) have to be made \active or not.
137 \newif\ifFB@xetex@punct
138 \begingroup\expandafter\expandafter\expandafter\endgroup
139 \expandafter\ifx\csname XeTeXinterchartokenstate\endcsname\relax
140 \else
141 \FB@xetex@puncttrue\FB@active@punctfalse
```

```
142 \fi
```
\FBcolonspace According to the I.N. specifications, the ':' requires an inter-word space before it, the \FBthinspace other three require just a \thinspace. We define \FBcolonspace as \space (inter-\FBcolonskip word space) and \FBthinspace as \thinspace (both are user customisable). LuaTeX \FBthinskip requires skips instead of commands, so we define \FBcolonskip and \FBthinskip to hold the specifications (width/stretch/shrink) of \space and \thinspace for the

lmr10 font; these parameters will be scaled for the current font by the frenchb.lua script (see how p. [19\)](#page-16-0). \FBcolonskip and \FBthinskip are also user customisable.

```
143 \newcommand*{\FBcolonspace}{\space}
```

```
144 \newcommand*{\FBthinspace}{\hskip .16667em \relax}
```

```
145 \newskip\FBcolonskip
```

```
146 \FBcolonskip=3.33pt plus 1.665pt minus 1.11pt \relax
```

```
147 \newskip\FBthinskip
```

```
148 \FBthinskip=1.66672pt \relax
```
### <span id="page-16-0"></span>**2.2.1 Punctuation with LuaTeX**

The following part holds specific code for punctuation with modern LuaTeX engines (version  $> 0.76$ ).

The following \directlua call ensures compatibility with LaTeX releases prior to 2015/10/01: the \localleftbox primitive  $^4$  $^4$  introduced by Omega was prefixed with "luatex", it should no longer be, see ltnews23.tex for details.

```
149 \ifFB@luatex@punct
```

```
150 \directlua{tex.enableprimitives("", tex.extraprimitives("omega"))}
```
We define two LuaTeX attributes to control spacing in French for 'high punctuation' and quotes, making sure that \newattribute or former \newluatexattribute is defined.

151 \begingroup\expandafter\expandafter\expandafter\endgroup

```
152 \expandafter\ifx\csname newluafunction\endcsname\relax
```
This code is for Plain or LaTeX versions prior to 2015/10/01.

153 \ifLaTeXe

<span id="page-16-1"></span> $\frac{4}{4}$ used by \frquote, see p. [33.](#page-29-0)

```
154 \AtEndOfPackage{%
155 \RequirePackage{luatexbase}%
156 \newluatexattribute\FB@addDPspace \FB@addDPspace=1 \relax
157 \newluatexattribute\FB@addGUILspace \FB@addGUILspace=0 \relax
158 }
159 \else
160 \input luatexbase.sty
161 \newluatexattribute\FB@addDPspace \FB@addDPspace=1 \relax
162 \newluatexattribute\FB@addGUILspace \FB@addGUILspace=0 \relax
163 \fi
164 \else
```
This code is for recent LaTeX versions (starting with 2015/10/01) or Plain when ltluatex.tex has been loaded before babel.

```
165 \newattribute\FB@addDPspace \FB@addDPspace=1 \relax
166 \newattribute\FB@addGUILspace \FB@addGUILspace=0 \relax
167 \fi
168 \ifLaTeXe
169 \PackageInfo{frenchb.ldf}{No need for active punctuation
170 characters\MessageBreak with this version
171 of LuaTeX!\MessageBreak reported}
172 \else
173 \fb@info{No need for active punctuation characters\\
174 with this version of LuaTeX!}
175 \fi
176 \fi
```
frenchb.lua holds Lua code to deal with 'high punctuation' and quotes. This code is based on suggestions from Paul Isambert.

First we define two flags to control spacing before French 'high punctuation' (thin space or inter-word space).

```
177 local FB_punct_thin =
178 \{[string.byte("]"] = true,179 [string.byte("?")] = true,
180 [string.byte(";")] = true}
181 local FB_punct_thick =
182 {[string.byte(":")] = true}
```
Managing spacing after '«' (U+00AB) and before '»' (U+00BB) can be done by the way; we define two flags, FB\_punct\_left for characters requiring some space before them and FB\_punct\_right for '«' which must be followed by some space. In case LuaTeX is used to output T1-encoded fonts instead of OpenType fonts, codes 0x13 and 0x14 have to be added for '«' and '»'.

```
183 local FB_punct_left =
184 \{[string.byte("!"] = true,185 [string.byte("?")] = true,186 [string.byte(";")] = true,187 [string.byte(":")] = true,188 [0x14] = true,
189 [0xBB] = true}
190 local FB_punct_right =
```
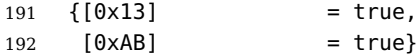

Two more flags will be needed to avoid spurious spaces in strings like !! ?? or (?)

```
193 local FB_punct_null =
```

```
194 {[string.byte("!")] = true,
195 [string.byte("?")] = true,196 [string.byte("[")] = true,
197 [string.byte("(")] = true,
```
or if the user has typed a nobreak space U+00A0 or a nobreak thin space U+202F before a 'high punctuation' character: no space should be added by frenchb. Same is true inside French quotes.

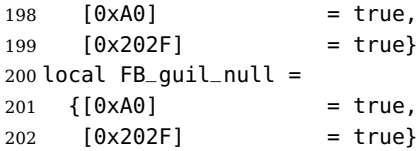

Local definitions for nodes:

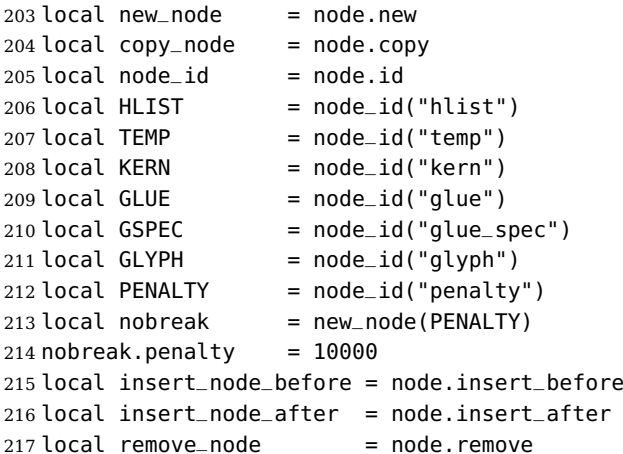

Some variables to store \FBthinskip, \FBcolonskip and \FBguillskip (given for lmr10); width/stretch/shrink are stored as fractions of \fontdimen2, \fontdimen3 and \fontdimen4 of lmr10 font respectively...

```
218 local thin10 = tex.skip['FBthinskip']
219 local thinwd = thin10.width/65536/3.33
220 local thinst = thin10.stretch/65536/1.665
221 local thinsh = thin10.shrink/655.36/1.11
222 local coln10 = tex.skip['FBcolonskip']
223 local colnwd = coln10.width/65536/3.33
224 local colnst = coln10.stretch/65536/1.665
225 local colnsh = coln10.shrink/65536/1.11
226 local guil10 = tex.skip['FBguillskip']
227 local guilwd = guil10.width/65536/3.33
228 local guilst = guil10.stretch/65536/1.665
229 local guilsh = guil10.shrink/65536/1.11
```
and a function to scale them for the current font (beware of null values for fid, see \nullfont in TikZ):

```
230 local font_table = \{\}231 local function new_glue_scaled (fid,width,stretch,shrink)
232 if fid > 0 then
233 local fp = font_table[fid]
234 if not fp then
235 font_table[fid] = font.getfont(fid).parameters
236 fp = font_table[fid]
237 end
238 local ql = new_node(GLUE,0)
239 local gl_spec = new_node(GSPEC)
240 ql_spec.width = width * fp.space
241 gl_spec.stretch = stretch * fp.space_stretch
242 gl_spec.shrink = shrink * fp.space_shrink
243 gl.spec = gl_spec
244 return gl
245 else
246 return nil
247 end
248 end
```
Let's catch LuaTeX attributes \FB@addDPspace and \FB@addGUILspace. Constant FR=lang.id(french) will be defined by command \activate@luatexpunct.

```
249 local addDPspace = luatexbase.attributes['FB@addDPspace']
250 local addGUILspace = luatexbase.attributes['FB@addGUILspace']
251 local has_attribute = node.has_attribute
```
The following function will be added to kerning callback. It catches all nodes of type GLYPH in the list starting at head and checks the language attributes of the current glyph: nothing is done if the current language is not French and only specific punctuation characters (those for which FB\_punct\_left or FB\_punct\_right is true) need a special treatment. In French, local variables are defined to hold the properties of the current glyph (item) and of the previous one (prev) or the next one (next).

```
252 local function french_punctuation (head)
253 for item in node.traverse_id(GLYPH, head) do
254 local lang = item.lang
255 local char = item char
256 local fid = item.font
257 local SIG = has_attribute(item, addGUILspace)
258 if lang == FR and FB_punct_left[char] and fid > 0 then
259 local prev = item.prev
260 local prev_id, prev_subtype, prev_char
261 if prev then
262 prev_id = prev.id
263 prev_subtype = prev.subtype
264 if prev_id == GLYPH then
265 prev_char = prev.char
266 end
267 end
```
If the previous item is a glue, check its natural width, only positive glues (actually glues > 1 sp, for tabular 'l' columns) are to be replaced by a nobreakspace.

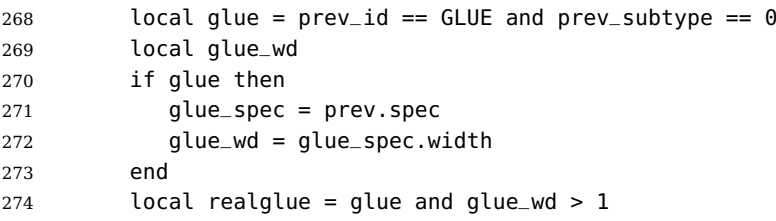

For characters for which FB\_punct\_thin or FB\_punct\_thick is true, the amount of spacing to be typeset before them is controlled by \FBthinskip (thinwd, thinst, thinsh) or \FBcolonskip (colnwd, colnst, colnsh) respectively. Two options: if a space has been typed in before (turned to glue in the node list), we remove the glue and add a nobreak penalty and the required glue. Otherwise (auto option), the penalty and the required *glue* are inserted if attribute  $\text{FB@addDPSpace}$  is set, unless one of these three condition is met: a) the previous character is part of type FB\_punct\_null (this avoids spurious spaces in strings like (!) or ??), b) a null glue (actually glues  $\leq$  = 1 sp for tabulars) preceeds the punctuation character, c) the punctuation character starts a paragraph or an \hbox{}.

```
275 if FB_punct_thin[char] or FB_punct_thick[char] then
276 local SBDP = has_attribute(item, addDPspace)
277 local auto = SBDP and SBDP > 0
278 if auto then
279 if (prev_char and FB_punct_null[prev_char]) or
280 (glue and glue_wd <= 1) or
281 (prev_id == HLIST and prev_subtype == 3) or
282 (prev_id == TEMP) then
283 auto = false
284 end
285 end
286 local fbglue
287 if FB_punct_thick[char] then
288 fbglue = new_glue_scaled(fid,colnwd,colnst,colnsh)
289 else
290 fbglue = new_glue_scaled(fid,thinwd,thinst,thinsh)
291 end
292 if realglue or auto then
293 if realglue then
294 head = remove_node(head,prev,true)
295 end
296 insert_node_before(head, item, copy_node(nobreak))
297 insert_node_before(head, item, copy_node(fbglue))
298 end
```
Let's consider '»' now (the only remaining glyph of FB\_punct\_left class): we just have to remove any glue possibly preceeding 's', then to insert the nobreak penalty and the proper glue (controlled by \FBquillskip). This is done only if French quotes have been 'activated' by options og=«, fg=» in \frenchbsetup{} and can be denied locally with \NoAutoSpacing (this is controlled by the SIG flag). If either a) the preceding glyph is member of FB\_guil\_null, or b) '»' is the first glyph of an \hbox{} or a paragraph, nothing is done, this is controlled by the addgl flag.

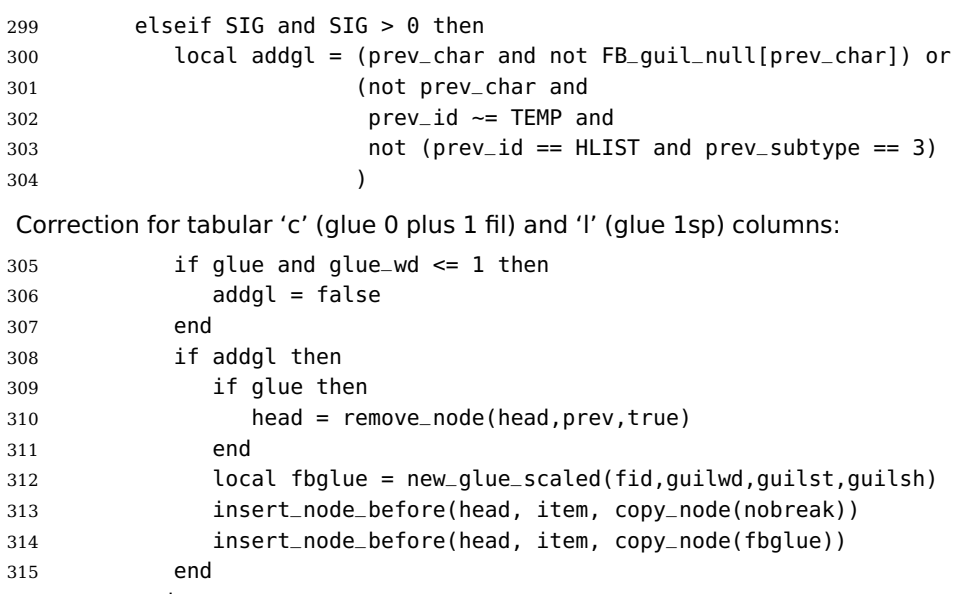

```
316 end
317 end
```
Similarly, for '«' (unique member of the FB\_punct\_right class): unless either a) the next glyph is member of FB\_guil\_null, or b) '«' is the last glyph of an \hbox{} or a paragraph (then the addgl flag is false, nothing is done), we remove any glue possibly following it and insert first the proper glue then a nobreak penalty so that finally the penalty preceeds the glue.

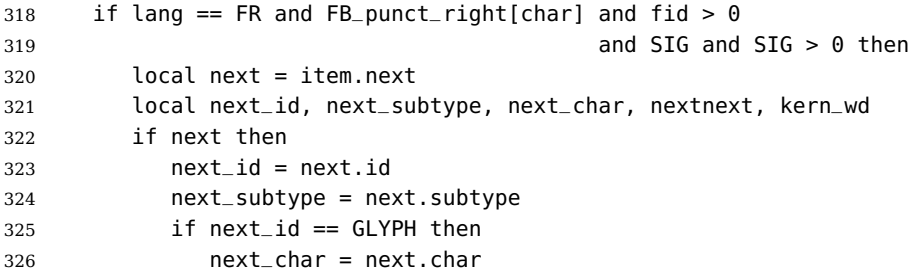

A kern0 might hide a glue, so look ahead if next is a kern (this occurs with « \texttt{a} »):

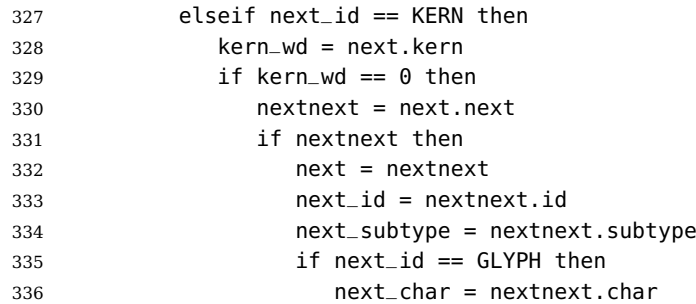

```
337 end
338 end
339 end
340 end
341 end
342 local glue = next_id == GLUE and next_subtype == 0
343 if glue then
344 glue_spec = next.spec
345 glue_wd = glue_spec.width
346 end
347 local addgl = (next_char and not FB_guil_null[next_char]) or
348 (next and not next_char)
Correction for tabular 'c' columns. For 'r' columns, a final '«' character needs to be
coded as \mbox{«} for proper spacing (\NoAutoSpacing is another option).
349 if glue and glue_wd == 0 then
350 addgl = false
351 end
352 if addgl then
353 if glue then
354 head = remove_node(head,next,true)
355 end
356 local fid = item.font
357 local fbglue = new_glue_scaled(fid,guilwd,guilst,guilsh)
358 insert_node_after(head, item, copy_node(fbglue))
359 insert_node_after(head, item, copy_node(nobreak))
360 end
361 end
362 end
363 return head
364 end
365 return french_punctuation
As a language tag is part of glyph nodes in LuaTeX, nothing needs to be added
to \extrasfrench and \noextrasfrench; we will just redefine \shorthandoff and
\shorthandon in French to issue a warning reminding the user that active characters
are no longer used in French with recent LuaTeX engines.
366 \ifFB@luatex@punct
367 \newcommand*{\FB@luatex@punct@french}{%
368 \ifx\shorthandoffORI\@undefined
369 \let\shorthandonORI\shorthandon
370 \let\shorthandoffORI\shorthandoff
371 \fi
372 \def\shorthandoff##1{%
373 \ifx\PackageWarning\@undefined
374 \fb@warning{\noexpand\shorthandoff{;:!?} is helpless with
375 LuaTeX,\\ use \noexpand\NoAutoSpacing
376 *inside a group* instead.}
377 \else
378 \PackageWarning{frenchb.ldf}{\protect\shorthandoff{;:!?} is
379 helpless with LuaTeX,\MessageBreak use \protect\NoAutoSpacing
380 \space *inside a group* instead;\MessageBreak reported}%
```

```
381 \fi}%
382 \def\shorthandon##1{}%
383 }
384 \newcommand*{\FB@luatex@punct@nonfrench}{%
385 \ifx\shorthandoffORI\@undefined
386 \else
387 \let\shorthandon\shorthandonORI
388 \let\shorthandoff\shorthandoffORI
389 \fi
390 }
391 \FB@addto{extras}{\FB@luatex@punct@french}
392 \FB@addto{noextras}{\FB@luatex@punct@nonfrench}
```
In  $\mathbb{E}$ T<sub>E</sub>X 2<sub> $\epsilon$ </sub>, file frenchb. Lua will be loaded 'AtBeginDocument' after processing options (ThinColonSpace needs to be taken into account). The next definition will be used to activate Lua punctuation: it sets the language number for French, loads frenchb.lua and adds function french\_punctuation at the end of the kerning callback (no priority).

```
393 \def\activate@luatexpunct{%
394 \directlua{%
395 FR = \the\l@french
396 local path = kpse.find_file("frenchb.lua", "lua")
397 if path then
398 local f = dofile(path)
399 luatexbase.add_to_callback("kerning",
400 f, "frenchb.french_punctuation")
401 else
402 texio.write_nl('')
403 texio.write_nl('*****************************')
404 texio.write_nl('Error: frenchb.lua not found.')
405 texio.write_nl('*****************************')
406 texio.write_nl('')
407 end
408 }<sup>%</sup>
409 }
410 \fi
```
End of specific code for punctuation with LuaTeX engines.

#### <span id="page-23-0"></span>**2.2.2 Punctuation with XeTeX**

If \XeTeXinterchartokenstate is available, we use the "inter char" mechanism to provide correct spacing in French before the four characters ; ! ? and :. The basis of the following code was borrowed from the polyglossia package, see gloss-french.ldf. We use the same mechanism for French quotes (« and »), when automatic spacing for quotes is required by options  $og = \infty$  and  $fg = \infty$  in \frenchbsetup{} (see section [2.10\)](#page-45-1).

For every character used in French text-mode (except spaces), \XeTeXcharclass value must be 0. \XeTeXcharclass value for spaces is assumed to be 255. Otherwise, the spacing before the 'high punctuation' characters and inside quotes might not be correct.

We switch \XeTeXinterchartokenstate to 1 and change the \XeTeXcharclass values of ; ! ? : ( ] « and » when entering French. Special care is taken to restore them to their inital values when leaving French.

The following part holds specific code for punctuation with XeTeX engines.

```
411 \newcount\FB@interchartokenstateORI
412 \ifFB@xetex@punct
413 \ifLaTeXe
414 \PackageInfo{frenchb.ldf}{No need for active punctuation characters%
415 \MessageBreak with this version of XeTeX!%
416 \MessageBreak reported}
417 \else
418 \fb@info{No need for active punctuation characters\\
419 with this version of XeTeX!}
420 \fi
Six new character classes are defined for frenchb.
421 \newXeTeXintercharclass\FB@punctthick
```

```
422 \newXeTeXintercharclass\FB@punctthin
```
\newXeTeXintercharclass\FB@punctnul

```
424 \newXeTeXintercharclass\FB@guilo
```
\newXeTeXintercharclass\FB@guilf

```
426 \newXeTeXintercharclass\FB@guilnul
```
We define a command to store the \XeTeXcharclass values which will be modified for French (as a comma separated list) and a command to retrieve them.

```
427 \def\FB@charclassesORI{}
```

```
428 \def\empty{}
```
\def\FB@parse#1,#2\endparse{\def\FB@class{#1}%

```
430 \def\FB@charclassesORI{#2}}%
```
\FB@xetex@punct@french The following command will be executed when entering French, it first saves the values to be modified, then fits them to our needs. It also redefines \shorthandoff and \shorthandon (locally) to avoid error messages with XeTeX-based engines.

```
431 \newcommand*{\FB@xetex@punct@french}{%
```
Saving must not be repeated if saved values are already in.

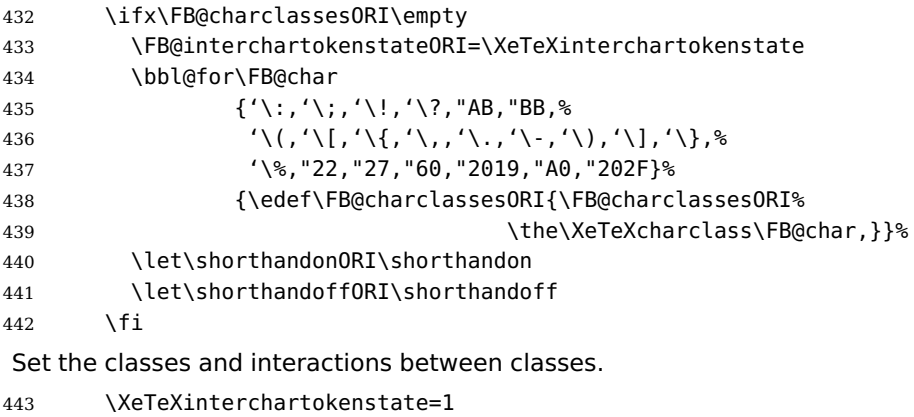

\XeTeXcharclass '\: = \FB@punctthick

```
445 \XeTeXinterchartoks \z@ \FB@punctthick = {%
446 \ifhmode\FDP@colonspace\fi}%
447 \XeTeXinterchartoks \FB@guilf \FB@punctthick = {%
448 \FDP@colonspace}%
449 \XeTeXinterchartoks 255 \FB@punctthick = {%
450 \ifhmode\unskip\penalty\@M\FBcolonspace\fi}%
451 \bbl@for\FB@char
452 \{'\};\;'\;'\;;\;'\;'\;;\;453 {\XeTeXcharclass\FB@char=\FB@punctthin}%
454 \XeTeXinterchartoks \z@ \FB@punctthin = {%
455 \ifhmode\FDP@thinspace\fi}%
456 \XeTeXinterchartoks \FB@guilf \FB@punctthin = {%
457 \FDP@thinspace}%
458 \XeTeXinterchartoks 255 \FB@punctthin = {%
459 \ifhmode\unskip\penalty\@M\FBthinspace\fi}%
460 \XeTeXinterchartoks \FB@guilo \z@ = {%
461 \ifFBAutoSpaceGuill\FBguillspace\fi}%
462 \XeTeXinterchartoks \FB@quilo 255 = \frac{6}{8}463 \ifFBAutoSpaceGuill\FBguillspace\ignorespaces\fi}%
464 \XeTeXinterchartoks \z@ \FB@guilf = {%
465 \ifFBAutoSpaceGuill\FBguillspace\fi}%
466 \XeTeXinterchartoks \FB@punctthin \FB@quilf = \frac{1}{8}467 \ifFBAutoSpaceGuill\FBguillspace\fi}%
468 \XeTeXinterchartoks 255 \FB@guilf = {%
469 \ifFBAutoSpaceGuill\unskip\FBguillspace\fi}%
This will avoid spurious spaces in (!), [?] and with Unicode nobreakspaces (U+00A0,
U+202F):
470 \bbl@for\FB@char
471 {\{\ '\}\langle\ [\ ,\ '\ \langle\ ,\ "A0\ ,\ "202F\}\ \rangle472 {\XeTeXcharclass\FB@char=\FB@punctnul}%
These characters have their class changed by xeCJK.sty, let's reset them to 0 in
French.
473 \bbl@for\FB@char
474 {\{\langle\{\,,\{\,,\{\,,\{\,,\},\,\{\,\,\cdot\,\},\,\{\,\}\},\,\{\,\}\,\},\,\{\,\}\,\}^2,\,\,\text{--}127\}^8}475 {\XeTeXcharclass\FB@char=\z@}%
With Xe(La)TeX, French defines no active shorthands.
476 \def\shorthandoff##1{%
477 \ifx\PackageWarning\@undefined
478 \fb@warning{\noexpand\shorthandoff{;:!?} is helpless with
479 XeTeX,\\ use \noexpand\NoAutoSpacing
480 *inside a group* instead.}%
481 \else
482 \PackageWarning{frenchb.ldf}{\protect\shorthandoff{;:!?} is
483 helpless with XeTeX,\MessageBreak use \protect\NoAutoSpacing
484 \space *inside a group* instead;\MessageBreak reported}%
485 \sqrt{f_1}486 \def\shorthandon##1{}%
487 }
```
\FB@xetex@punct@nonfrench The following command will be executed when leaving French for restoring classes and commands modified in French. When French is not the main language, \noextrasfrench is executed 'AtBeginDocument', the test on \FB@charclassesORI is mandatory.

```
488 \newcommand*{\FB@xetex@punct@nonfrench}{%
489 \ifx\FB@charclassesORI\empty
490 \qquad \text{lelesc}491 \bbl@for\FB@char
492 {'\:,'\;,'\!,'\?,"AB,"BB,%
493 \{\langle\langle\, ,\,'\rangle\, [ \, ,\,'\rangle\, [ \, ,\,'\rangle\, , \, \,'\rangle\, , \, \,'\rangle\, , \, \,'\rangle\}, %
494 '\%,"22,"27,"60,"2019,"A0,"202F}%
495 {\expandafter\FB@parse\FB@charclassesORI\endparse
496 \XeTeXcharclass\FB@char=\FB@class}%
497 \def\FB@charclassesORI{}%
498 \XeTeXinterchartokenstate=\FB@interchartokenstateORI
499 \let\shorthandon\shorthandonORI
500 \let\shorthandoff\shorthandoffORI
501 \fi
502 }
503 \FB@addto{extras}{\FB@xetex@punct@french}
504 \FB@addto{noextras}{\FB@xetex@punct@nonfrench}
```
End of specific code for punctuation with modern XeTeX engines. \fi

#### <span id="page-26-0"></span>**2.2.3 Punctuation with standard (pdf)TeX**

In standard (pdf)TeX we need to make the four characters ; ! ? and : 'active' and provide their definitions.

```
506 \ifFB@active@punct
507 \initiate@active@char{:}%
508 \initiate@active@char{;}%
509 \initiate@active@char{!}%
510 \initiate@active@char{?}%
```
We first tune the amount of space before ; ! ? and :. This should only happen in horizontal mode, hence the test \ifhmode.

In horizontal mode, if a space has been typed before ';' we remove it and put an unbreakable \FBthinspace instead. If no space has been typed, we add \FDP@thinspace which will be defined, up to the user's wishes, as \FBthinspace, or as \@empty.

```
511 \declare@shorthand{french}{;}{%
512 \ifhmode
513 \ifdim\lastskip>\z@
514 \unskip\penalty\@M\FBthinspace
515 \else
516 \FDP@thinspace
517 \fi
518 \fi
```

```
Now we can insert a ; character.
519 \string; }
The next three definitions are very similar.
520 \declare@shorthand{french}{!}{%
521 \ifhmode
522 \ifdim\lastskip>\z@
523 \unskip\penalty\@M\FBthinspace
524 \else
525 \FDP@thinspace
526 \fi
527 \fi
528 \string!}
529 \declare@shorthand{french}{?}{%
530 \ifhmode
531 \ifdim\lastskip>\z@
532 \unskip\penalty\@M\FBthinspace
533 \else
534 \FDP@thinspace
535 \fi
536 \fi
537 \string?}
538 \declare@shorthand{french}{:}{%
539 \ifhmode
540 \ifdim\lastskip>\z@
541 \unskip\penalty\@M\FBcolonspace
542 \else
543 \FDP@colonspace
544 \fi
545 \fi
546 \string:}
```
When the active characters appear in an environment where their French behaviour is not wanted they should give an 'expected' result. Therefore we define shorthands at system level as well.

```
547 \declare@shorthand{system}{:}{\string:}
548 \declare@shorthand{system}{!}{\string!}
549 \declare@shorthand{system}{?}{\string?}
550 \declare@shorthand{system}{;}{\string;}
551 %}
```
We specify that the French group of shorthands should be used when switching to French.

552 \FB@addto{extras}{\languageshorthands{french}%

These characters are 'turned on' once, later their definition may vary. Don't misunderstand the following code: they keep being active all along the document, even when leaving French.

```
553 \bbl@activate{:}\bbl@activate{;}%
554 \bbl@activate{!}\bbl@activate{?}%
555 }
556 \FB@addto{noextras}{%
```

```
557 \bbl@deactivate{:}\bbl@deactivate{;}%
558 \bbl@deactivate{!}\bbl@deactivate{?}%
559 }
560 \fi
```
#### <span id="page-28-0"></span>**2.2.4 Punctuation switches common to all engines**

A new 'if' \ifFBAutoSpacePunctuation needs to be defined now to control the two possible ways of dealing with 'high punctuation'. it's default value is true, but it can be set to false by \frenchbsetup{AutoSpacePunctuation=false} for finer control. 561 \newif\ifFBAutoSpacePunctuation \FBAutoSpacePunctuationtrue

\AutoSpaceBeforeFDP \autospace@beforeFDP and \noautospace@beforeFDP are internal commands. \NoAutoSpaceBeforeFDP \autospace@beforeFDP defines \FDP@thinspace and \FDP@colonspace as unbreakable spaces and sets LuaTeX attribute \FB@addDPspace to 1 (true), while \noautospace@beforeFDP lets these spaces empty and sets flag \FB@addDPspace to 0 (false). User commands \AutoSpaceBeforeFDP and \NoAutoSpaceBeforeFDP do the same and take care of the flag \ifFBAutoSpacePunctuation in LATEX. Set the default now for Plain (done later for  $\mathbb{E} T_F X$ ).

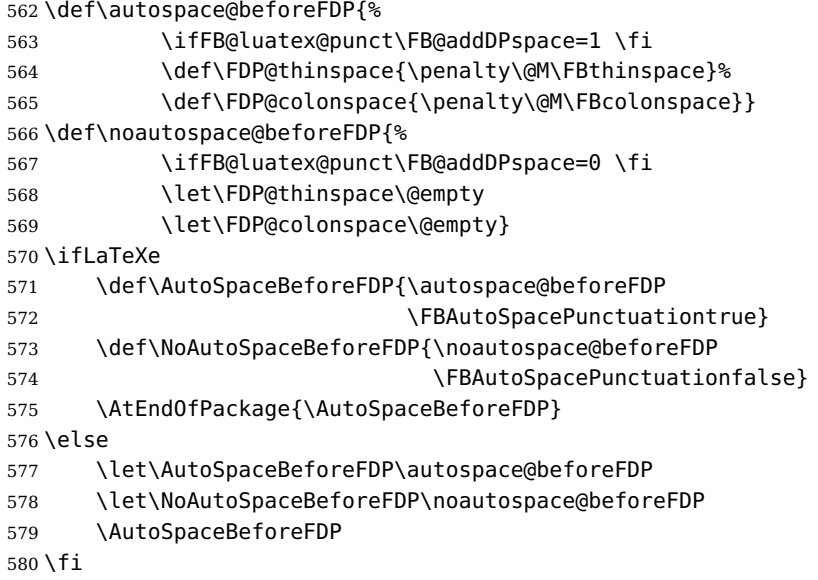

In LATEX  $2\varepsilon$  \ttfamily (and hence \texttt) will be redefined 'AtBeginDocument' as \ttfamilyFB so that no space is added before the four ; : ! ? characters, even if AutoSpacePunctuation is true. \rmfamily and \sffamily need to be redefined also (\ttfamily is not always used inside a group, its effect can be cancelled by \rmfamily or \sffamily).

These redefinitions can be canceled if necessary, for instance to recompile older documents, see option OriginalTypewriter below.

To be consistent with what is done for the  $; : ! ?$  characters, \ttfamilyFB also switches off insertion of spaces inside French guillemets when they are typed in as characters with the 'og'/'fg' options in \frenchbsetup{}. This is also a workaround for the weird behaviour of these characters in verbatim mode.

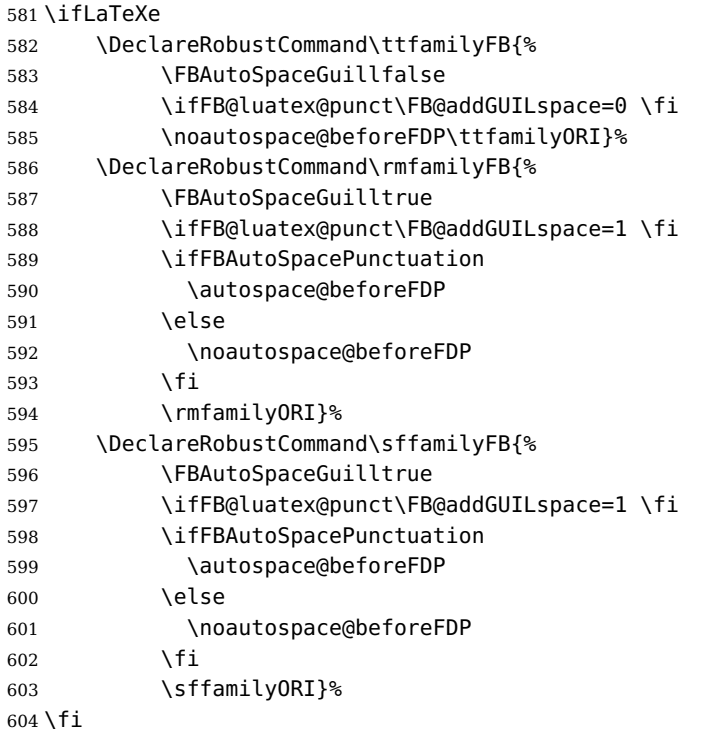

\NoAutoSpacing The following command will switch off active punctuation characters (if any) and disable automatic spacing for French quote characters. It is engine independent (works for TeX, LuaTeX and XeTeX based engines) and is meant to be used inside a group.

```
605 \newcommand*{\NoAutoSpacing}{\FBAutoSpaceGuillfalse
606 \ifFB@active@punct\shorthandoff{;:!?}\fi
607 \ifFB@xetex@punct\XeTeXinterchartokenstate=0 \fi
608 \ifFB@luatex@punct\FB@addDPspace=0 \FB@addGUILspace=0 \fi
609 }
```
# <span id="page-29-0"></span>**2.3 Commands for French quotation marks**

- \og The top macros for quotation marks will be called \og ("ouvrez guillemets") and \fg
- \fg ("fermez guillemets"). Another option for typesetting quotes in French is to use the command \frquote (see below). Dummy definition of \og and \fg just to ensure that this commands are not yet defined. The default definition of \og and \fg will be set later (for English) by \bbl@nonfrenchguillemets.

```
610 \newcommand*{\og}{\@empty}
611 \newcommand*{\fq}{\@empty}
```
\guillemotleft LATEX users are supposed to use 8-bit output encodings (T1, LY1,. . . ) to typeset French, \guillemotright those who still stick to OT1 should call aeguill or a similar package. In both cases \textquoteddblleft \textquoteddblright

the commands \guillemotleft and \guillemotright will print the French opening and closing quote characters from the output font. For XeLaTeX and LuaLaTeX, \guillemotleft and \guillemotright are defined by package xunicode loaded by fontspec.

We provide the following definitions for non-LaTeX users only as fall-back, they are welcome to change them for anything better.

```
612 \ifLaTeXe
613 \else
614 \ifFBunicode
615 \def\guillemotleft{{\char"00AB}}
616 \def\guillemotright{{\char"00BB}}
617 \def\textquotedblleft{{\char"201C}}
618 \def\textquotedblright{{\char"201D}}
619 \else
620 \def\guillemotleft{\leavevmode\raise0.25ex
621 \hbox{$\scriptscriptstyle\ll$}}
622 \def\guillemotright{\raise0.25ex
623 \hbox{$\scriptscriptstyle\gg$}}
624 \def\textquotedblleft{''}
625 \def\textquotedblright{''}
626 \fi
627 \let\xspace\relax
628 \fi
```
The next step is to provide correct spacing after \quillemotleft and before \guillemotright: a space precedes and follows quotation marks but no line break is allowed neither after the opening one, nor before the closing one. \FBguillspace which does the spacing, has been fine tuned by Thierry Bouche to 80% of an interword space but with reduced stretchability. French quotes (including spacing) are printed by \FB@og and \FB@fg, the expansion of the top level commands \og and \og is different in and outside French. We'll try to be smart to users of David Carlisle's xspace package: if this package is loaded there will be no need for  $\{\}$  or  $\setminus$  to get a space after \fg, otherwise \xspace will be defined as \relax (done at the end of this file).

LuaTeX which requires skips; \FBguillskip is computed from \FBguillspace for the lmr10 font, its dimensions will be scaled by frenchb.lua for the current font.

```
629 \newskip\FBguillskip
630 \FBguillskip=2.664pt plus 0.500pt minus 0.888pt \relax
631 \newcommand*{\FBguillspace}{\penalty\@M\hskip.8\fontdimen2\font
632 plus.3\fontdimen3\font
633 minus.8\fontdimen4\font}
\FBguillspace is not used with LuaTeX.
634 \ifFB@luatex@punct
```

```
635 \DeclareRobustCommand*{\FB@og}{\leavevmode
636 \bgroup\FB@addGUILspace=1 \guillemotleft\egroup}
637 \DeclareRobustCommand*{\FB@fg}{\ifdim\lastskip>\z@\unskip\fi
638 \bgroup\FB@addGUILspace=1 \guillemotright\egroup\xspace}
639 \fi
```
With XeTeX, \FBAutoSpaceGuill is set to false locally to prevent the quotes characters from adding space when option  $oq=\n\ll 1$ ,  $fq=\n\gg$  is set. characters.

```
640 \ifFB@xetex@punct
641 \DeclareRobustCommand*{\FB@og}{\leavevmode
642 \bgroup\FBAutoSpaceGuillfalse\guillemotleft\egroup
643 \FBguillspace}
644 \DeclareRobustCommand*{\FB@fg}{\ifdim\lastskip>\z@\unskip\fi
645 \FBguillspace
646 \bgroup\FBAutoSpaceGuillfalse\guillemotright\egroup\xspace}
647 \fi
648 \ifFB@active@punct
649 \DeclareRobustCommand*{\FB@og}{\leavevmode
650 \quillemotleft
651 \FBguillspace}
652 \DeclareRobustCommand*{\FB@fg}{\ifdim\lastskip>\z@\unskip\fi
653 \FBguillspace
654 \guillemotright\xspace}
655 \fi
```
The top level definitions for French quotation marks are switched on and off through the \extrasfrench \noextrasfrench mechanism. Outside French, \og and \fg will typeset standard English opening and closing double quotes.

```
656 \ifLaTeXe
```

```
657 \def\bbl@frenchguillemets{\renewcommand*{\og}{\FB@og}%
658 \renewcommand*{\fg}{\FB@fg}}
659 \renewcommand*{\og}{\textquotedblleft}
660 \renewcommand*{\fg}{\ifdim\lastskip>\z@\unskip\fi \textquotedblright}
661 \else
662 \def\bbl@frenchguillemets{\let\og\FB@og
663 \let\fg\FB@fg}
664 \def\og{\textquotedblleft}
665 \def\fg{\ifdim\lastskip>\z@\unskip\fi\textquotedblright}
666 \fi
667 \FB@addto{extras}{\babel@save\og \babel@save\fg \bbl@frenchguillemets}
```

```
\frquote Maximum two levels are supported by \frquote{}. Let's define the default quote
          characters to be used for level one or two of quotes. . .
```

```
668 \newcommand*{\ogi}{\FB@og}
669 \newcommand*{\fgi}{\FB@fg}
670 \newcommand*{\ogii}{\textquotedblleft}
671 \newcommand*{\fgii}{\textquotedblright}
and the needed technical stuff to handle options:
672 \newcount\FBguill@level
673 \newtoks\FB@everypar
674 \newif\ifFBcloseguill \FBcloseguilltrue
675 \newif\ifFBInnerGuillSingle
676 \def\FBguillopen{\bgroup\NoAutoSpacing\guillemotleft\egroup}
```

```
677 \def\FBguillclose{\bgroup\NoAutoSpacing\guillemotright\egroup}
```

```
678 \let\FBguillnone\relax
```

```
679 \let\FBeveryparguill\FBguillopen
```

```
680 \ifFB@luatex@punct
681 \let\FBeverylineguill\FBguillopen
682 \else
683 \let\FBeverylineguill\FBguillnone
684 \fi
```
The main command \frquote accepts (in  $\text{LTFX 2}_{\varepsilon}$  only) a starred version which suppresses the closing quote; it is meant to be used for inner quotations which end together with the outer one, then only one closing guillemet (the outer one) should be printed.

```
685 \ifLaTeXe
686 \DeclareRobustCommand\frquote{%
687 \@ifstar{\FBcloseguillfalse\fr@quote}%
688 {\FBcloseguilltrue\fr@quote}}
689 \else
690 \newcommand\frquote[1]{\fr@quote{#1}}
691 \fi
```
The internal command \fr@quote takes one (long) argument: the quotation text.

```
692 \newcommand{\fr@quote}[1]{%
693 \leavevmode
```
\advance\FBguill@level by \@ne

Kern used inside French quotes; must match the fixed part of \FBquillspace.

```
695 \def\FB@quotespace{\kern.8\fontdimen2\font}%
696 \ifcase\FBguill@level
697 \or
```
This for level 1 (outer) quotations: save \everypar before customising it, set \FBeverypar@quote for level 1 quotations and add it to \everypar, then print the quotation:

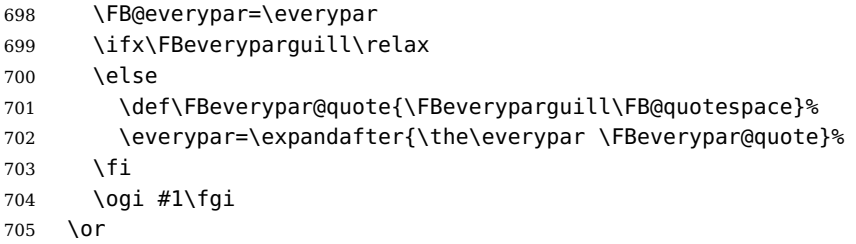

This for level 2 (inner) quotations: Omega's command \localleftbox included in LuaTeX, formerly named \luatexlocalleftbox, is convenient for repeating guillemets at the beginning of every line.

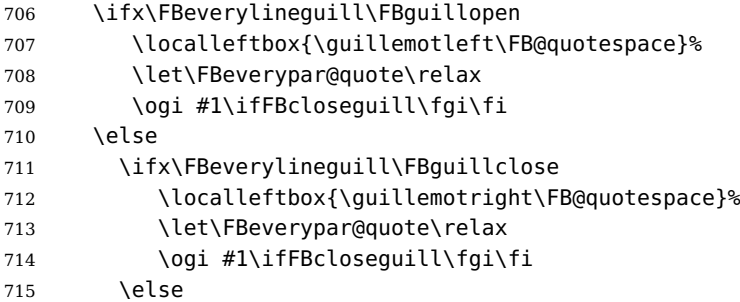

otherwise we need to redefine \FBeverypar@quote (and eventually \ogii, \fgii) for level 2 quotations:

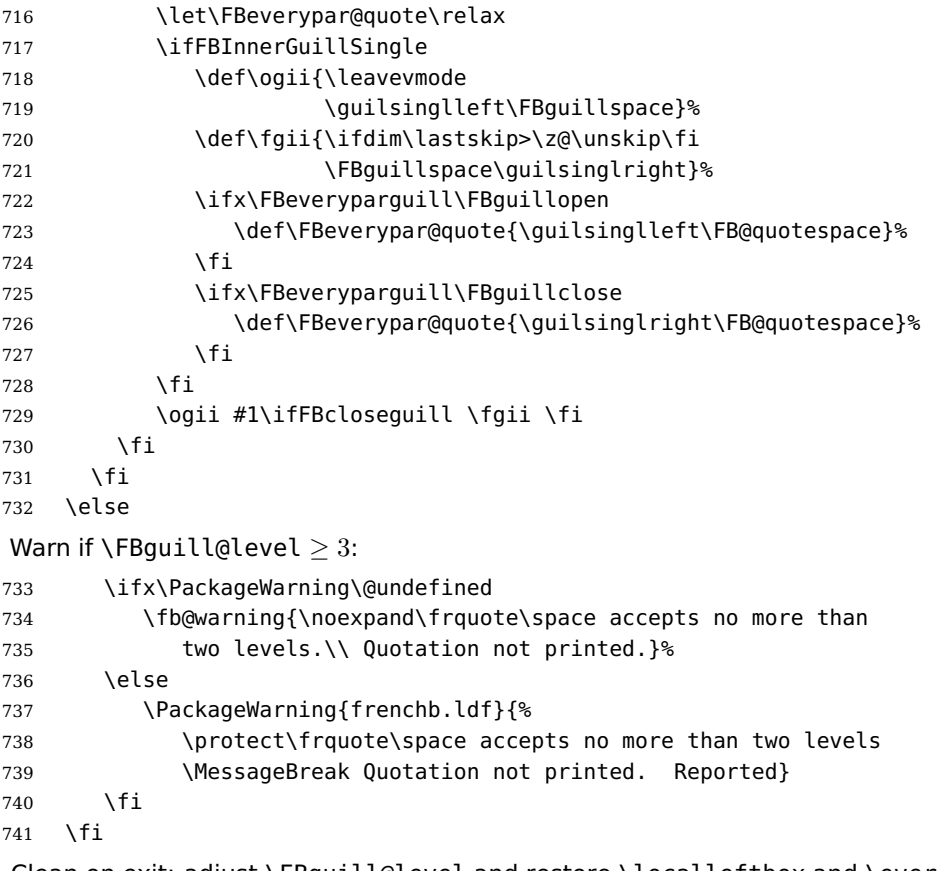

Clean on exit: adjust \FBguill@level and restore \localleftbox and \everypar.

```
742 \advance\FBquill@level by \m@ne
743 \ifx\FBeverylineguill\FBguillnone\else\localleftbox{}\fi
744 \ifx\FBeveryparguill\relax\else\everypar=\FB@everypar\fi
745 }
```
## <span id="page-33-0"></span>**2.4 Date in French**

\datefrench The macro \datefrench redefines the command \today to produce French dates. This new implementation requires babel 3.9i or newer but, as of 3.9k, doesn't work with Plain based formats, so \date\CurrentOption is defined the old way for these formats.

```
746 \ifLaTeXe
747 \def\BabelLanguages{french,acadian}
748 \StartBabelCommands*{\BabelLanguages}{date}
749 [unicode, fontenc=EU1 EU2, charset=utf8]
750 \SetString\monthiiname{février}
751 \SetString\monthviiiname{août}
752 \SetString\monthxiiname{décembre}
```

```
753 \StartBabelCommands*{\BabelLanguages}{date}
754 \SetStringLoop{month#1name}{%
755 janvier,f\'evrier,mars,avril,mai,juin,juillet,%
756 ao\^ut,septembre,octobre,novembre,d\'ecembre}
757 \SetString\today{{\number\day}\ifnum1=\day {\ier}\fi\space
758 \csname month\romannumeral\month name\endcsname \space
759 \number\year
760 }
761 \EndBabelCommands
762 \else
763 \ifFBunicode
764 \@namedef{date\CurrentOption}{%
765 \def\today{{\number\day}\ifnum1=\day {\ier}\fi \space
766 \ifcase\month
767 \or janvier\or février\or mars\or avril\or mai\or
768 juin\or juillet\or août\or septembre\or
769 octobre\or novembre\or décembre\fi
770 \space \number\year}}
771 \quad \text{A}772 \@namedef{date\CurrentOption}{%
773 \def\today{{\number\day}\ifnum1=\day {\ier}\fi \space
774 \ifcase\month
775 \or janvier\or f\'evrier\or mars\or avril\or mai\or
776 juin\or juillet\or ao\^ut\or septembre\or
777 octobre\or novembre\or d\'ecembre\fi
778 \space \number\year}}
779 \fi
780 \fi
```
# <span id="page-34-0"></span>**2.5 Extra utilities**

Let's provide the French user with some extra utilities.

\up \up eases the typesetting of superscripts like '1<sup>er</sup>'. Up to version 2.0 of frenchb \up

 $\setminus$ fup was just a shortcut for  $\setminus$ textsuperscript in LAT<sub>E</sub>X 2 $_{\varepsilon}$ , but several users complained that \textsuperscript typesets superscripts too high and too big, so we now define \fup as an attempt to produce better looking superscripts. \up is defined as \fup but \frenchbsetup{FrenchSuperscripts=false} redefines \up as \textsuperscript for compatibility with previous versions.

When a font has built-in superscripts, the best thing to do is to just use them, otherwise \fup has to simulate superscripts by scaling and raising ordinary letters. Scaling is done using package scalefnt which will be loaded at the end of babel's loading (frenchb being an option of babel, it cannot load a package while being read).

```
781 \newif\ifFB@poorman
```
- 782 \newdimen\FB@Mht
- 783 \ifLaTeXe
- 784 \AtEndOfPackage{\RequirePackage{scalefnt}}

\FB@up@fake holds the definition of fake superscripts. The scaling ratio is 0.65, raising is computed to put the top of lower case letters (like 'm') just under the top of upper case letters (like 'M'), precisely 12% down. The chosen settings look correct for most fonts, but can be tuned by the end-user if necessary by changing \FBsupR and \FBsupS commands.

\FB@lc is defined as \MakeLowercase to inhibit the uppercasing of superscripts (this may happen in page headers with the standard classes but is wrong); \FB@lc can be redefined to do nothing by option LowercaseSuperscripts=false of \frenchbsetup{}.

```
785 \newcommand*{\FBsupR}{-0.12}
```
786 \newcommand\*{\FBsupS}{0.65}

```
787 \newcommand*{\FB@lc}[1]{\MakeLowercase{#1}}
```

```
788 \DeclareRobustCommand*{\FB@up@fake}[1]{%
```

```
789 \settoheight{\FB@Mht}{M}%
```
790 \addtolength{\FB@Mht}{\FBsupR \FB@Mht}%

```
791 \addtolength{\FB@Mht}{-\FBsupS ex}%
```

```
792 \raisebox{\FB@Mht}{\scalefont{\FBsupS}{\FB@lc{#1}}}%
```
793 }

The only packages I currently know to take advantage of real superscripts are a) realscripts used in conjunction with XeLaTeX or LuaLaTeX and OpenType fonts having the font feature 'VerticalPosition=Superior' and b) fourier (from version 1.6) when Expert Utopia fonts are available.

\FB@up checks whether the current font is a Type1 'Expert' (or 'Pro') font with real superscripts or not (the code works currently only with fourier-1.6 but could work with any Expert Type1 font with built-in superscripts, see below), and decides to use real or fake superscripts. It works as follows: the content of \f@family (family name of the current font) is split by \FB@split into two pieces, the first three characters ('fut' for Fourier, 'ppl' for Adobe's Palatino, . . . ) stored in \FB@firstthree and the rest stored in \FB@suffix which is expected to be 'x' or 'j' for expert fonts.

```
794 \def\FB@split#1#2#3#4\@nil{\def\FB@firstthree{#1#2#3}%
795 \def\FB@suffix{#4}}
796 \def\FB@x{x}
797 \def\FB@j{j}
798 \DeclareRobustCommand*{\FB@up}[1]{%
799 \bgroup \FB@poormantrue
800 \expandafter\FB@split\f@family\@nil
```
Then \FB@up looks for a .fd file named t1fut-sup.fd (Fourier) or t1ppl-sup.fd (Palatino), etc. supposed to define the subfamily (fut-sup or ppl-sup, etc.) giving access to the built-in superscripts. If the .fd file is not found by \IfFileExists, \FB@up falls back on fake superscripts, otherwise \FB@suffix is checked to decide whether to use fake or real superscripts.

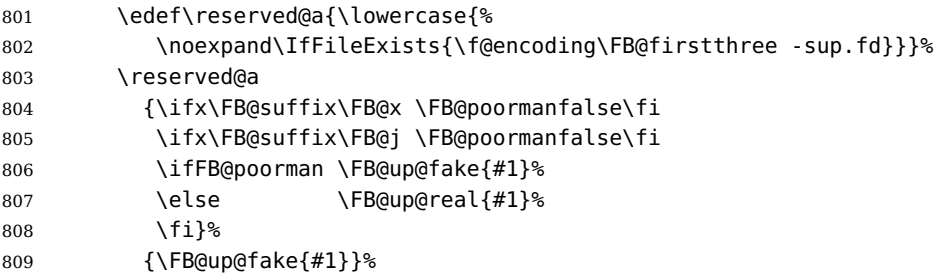
810 \egroup}

\FB@up@real just picks up the superscripts from the subfamily (and forces lowercase).

```
811 \newcommand*{\FB@up@real}[1]{\bgroup
```
812 \fontfamily{\FB@firstthree -sup}\selectfont \FB@lc{#1}\egroup}

\fup is defined as \FB@up unless \realsuperscript is defined by realscripts.sty.

<sup>813</sup> \DeclareRobustCommand\*{\fup}[1]{% 814 \ifx\realsuperscript\@undefined 815 \FB@up{#1}% 816 \else 817 \bgroup\let\fakesuperscript\FB@up@fake 818 \realsuperscript{\FB@lc{#1}}\egroup 819 \fi}

Let's provide a temporary definition for \up (redefined 'AtBeginDocument' as \fup or \textsuperscript according to \frenchbsetup{} options).

```
820 \providecommand*{\up}{\relax}
```
Poor man's definition of \up for Plain.

```
821 \else
822 \providecommand*{\up}[1]{\leavevmode\raise1ex\hbox{\sevenrm #1}}
823 \fi
```
\ieme Some handy macros for those who don't know how to abbreviate ordinals:

```
\ier
824 \def\ieme{\up{e}\xspace}
 \iere
825 \def\iemes{\up{es}\xspace}
\iemes
826 \def\ier{\up{er}\xspace}
 \iers
827 \def\iers{\up{ers}\xspace}
\ieres
828 \def\iere{\up{re}\xspace}
       829 \def\ieres{\up{res}\xspace}
```
\No And some more macros relying on \up for numbering, first two support macros.

```
\no
830 \newcommand*{\FrenchEnumerate}[1]{%
    \Nos
    \nos
832 \newcommand*{\FrenchPopularEnumerate}[1]{%
  \primo<sup>833</sup>
\fprimo) Typing \primo should result in '1<sup>o</sup>',
                                      831 #1\up{o}\kern+.3em}
                                      833 #1\up{o})\kern+.3em}
         834 \def\primo{\FrenchEnumerate1}
         835 \def\secundo{\FrenchEnumerate2}
         836 \def\tertio{\FrenchEnumerate3}
         837\def\quarto{\FrenchEnumerate4}
          while typing \forallfprimo) gives '1°).
         838 \def\fprimo){\FrenchPopularEnumerate1}
         839 \def\fsecundo){\FrenchPopularEnumerate2}
         840 \def\ftertio){\FrenchPopularEnumerate3}
         841 \def\fquarto){\FrenchPopularEnumerate4}
```
Let's provide four macros for the common abbreviations of "Numéro".

842\DeclareRobustCommand\*{\No}{N\up{o}\kern+.2em}

843\DeclareRobustCommand\*{\no}{n\up{o}\kern+.2em}

844 \DeclareRobustCommand\*{\Nos}{N\up{os}\kern+.2em}

845\DeclareRobustCommand\*{\nos}{n\up{os}\kern+.2em}

\bsc As family names should be written in small capitals and never be hyphenated, we provide a command (its name comes from Boxed Small Caps) to input them easily. Note that this command has changed with version 2 of frenchb: a \kern0pt is used instead of \hbox because \hbox would break microtype's font expansion; as a (positive?) side effect, composed names (such as Dupont-Durand) can now be hyphenated on explicit hyphens. Usage: Jean~\bsc{Duchemin}.

```
846 \DeclareRobustCommand*{\bsc}[1]{\leavevmode\begingroup\kern0pt
847 \scshape #1\endgroup}
```
848 \ifLaTeXe\else\let\scshape\relax\fi

Some definitions for special characters. We won't define \tilde as a Text Symbol not to conflict with the macro \tilde for math mode and use the name \tild instead. Note that \boi may not be used in math mode, its name in math mode is \backslash. \degre can be accessed by the command \r{} for ring accent.

849 \ifFBunicode

```
850 \newcommand*{\at}{{\char"0040}}
851 \newcommand*{\circonflexe}{{\char"005E}}
852 \newcommand*{\tild}{{\char"007E}}
853 \newcommand*{\boi}{\textbackslash}
854 \newcommand*{\degre}{{\char"00B0}}
855 \else
856 \ifLaTeXe
857 \DeclareTextSymbol{\at}{T1}{64}
858 \DeclareTextSymbol{\circonflexe}{T1}{94}
859 \DeclareTextSymbol{\tild}{T1}{126}
860 \DeclareTextSymbolDefault{\at}{T1}
861 \DeclareTextSymbolDefault{\circonflexe}{T1}
862 \DeclareTextSymbolDefault{\tild}{T1}
863 \DeclareRobustCommand*{\boi}{\textbackslash}
864 \DeclareRobustCommand*{\degre}{\r{}}
865 \else
866 \def\T@one{T1}
867 \ifx\f@encoding\T@one
868 \newcommand*{\degre}{{\char6}}
869 \leq \leq \leq \leq \leq \leq \leq \leq \leq \leq \leq \leq \leq \leq \leq \leq \leq \leq \leq \leq \leq \leq \leq \leq \leq \leq \leq \leq \leq \leq \leq \leq \leq \leq \leq \leq870 \newcommand*{\degre}{{\char23}}
871 \fi
872 \newcommand*{\at}{{\char64}}
873 \newcommand*{\circonflexe}{{\char94}}
874 \newcommand*{\tild}{{\char126}}
875 \newcommand*{\boi}{$\backslash$}
876 \fi
877 \fi
```
\degres We now define a macro \degres for typesetting the abbreviation for 'degrees' (as in 'degrees Celsius'). As the bounding box of the character 'degree' has very different widths in CM/EC and PostScript fonts, we fix the width of the bounding box of \degres to 0.3 em, this lets the symbol 'degree' stick to the preceding (e.g., 45\degres) or following character (e.g., 20~\degres C).

> If TEX Companion fonts are available (textcomp.sty), we pick up \textdegree from them instead of emulating 'degrees' from the  $\{f\}$  accent. Otherwise we advise the user (once only) to use TS1-encoding.

878 \ifLaTeXe

```
879 \newcommand*{\degres}{\degre}
880 \ifFBunicode
881 \DeclareRobustCommand*{\degres}{\degre}
882 \else
883 \def\Warning@degree@TSone{%
884 \PackageWarning{frenchb.ldf}{%
885 Degrees would look better in TS1-encoding:%
886 \MessageBreak add \protect
887 \usepackage{textcomp} to the preamble.%
888 	\MessageBreak Degrees used}}
889 \AtBeginDocument{\ifx\DeclareEncodingSubset\@undefined
890 \DeclareRobustCommand*{\degres}{%
891 \leavevmode\hbox to 0.3em{\hss\degre\hss}%
892 \Warning@degree@TSone
893 \global\let\Warning@degree@TSone\relax}%
894 \qquad \qquad \text{ge }895 \DeclareRobustCommand*{\degres}{%
896 \hbox{\UseTextSymbol{TS1}{\textdegree}}}%
897 \setminus fi
898 }
899 \fi
900 \else
901 \newcommand*{\degres}{%
902 \leavevmode\hbox to 0.3em{\hss\degre\hss}}
903 \fi
```
## **2.6 Formatting numbers**

\DecimalMathComma As mentioned in the TEXbook p. 134, the comma is of type \mathpunct in math mode: \StandardMathComma it is automatically followed by a space. This is convenient in lists and intervals but unpleasant when the comma is used as a decimal separator in French: it has to be entered as  $\{\,\}$ . \DecimalMathComma makes the comma be an ordinary character (of type \mathord) in French only (no space added); \StandardMathComma switches back to the standard behaviour of the comma.

> \newcount\std@mcc \newcount\dec@mcc \std@mcc=\mathcode'\, \dec@mcc=\std@mcc \@tempcnta=\std@mcc \divide\@tempcnta by "1000

```
910 \multiply\@tempcnta by "1000
911 \advance\dec@mcc by -\@tempcnta
912 \newcommand*{\DecimalMathComma}{\iflanguage{french}%
913 {\mathcal{\mathcal{S}}\914 \FB@addto{extras}{\mathcode'\,=\dec@mcc}%
915 }
916 \newcommand*{\StandardMathComma}{\mathcode'\,=\std@mcc
917 \FB@addto{extras}{\mathcode'\,=\std@mcc}%
918 }
919 \FB@addto{noextras}{\mathcode'\,=\std@mcc}
```
\nombre The command \nombre is now borrowed from numprint.sty for  $\mathbb{F}$ F $\times$  2<sub>ε</sub>. There is no point to maintain the former tricky code when a package is dedicated to do the same job and more. For Plain based formats, \nombre no longer formats numbers, it prints them as is and issues a warning about the change.

Fake command \nombre for Plain based formats, warning users of frenchb v. 1.x. about the change:

```
920\newcommand*{\nombre}[1]{{#1}\fb@warning{*** \noexpand\nombre
921 no longer formats numbers\string! ***}}
```
The next definitions only make sense for  $\mathbb{A}T_{E}X2_{\varepsilon}$ . For Plain based formats, let's activate LuaTeX punctuation if necessary, then cleanup and exit. Temporary fix: \l@french is not properly set by babel 3.9h with Plain LuaTeX format.

```
922 \let\FBstop@here\relax
923 \def\FBclean@on@exit{\let\ifLaTeXe\undefined
924 \let\LaTeXetrue\undefined
925 \let\LaTeXefalse\undefined}
926 \ifx\magnification\@undefined
927 \else
928 \def\FBstop@here{\ifFB@luatex@punct
929 \activate@luatexpunct
930 \setminus fi
931 \FBclean@on@exit
932 \ldf@quit\CurrentOption\endinput}
933 \fi
934 \FBstop@here
```
What follows is for LATEX 2<sub>ε</sub> only; as all LATEX 2<sub>ε</sub> based formats include  $\varepsilon$ -TEX, we can use \ifdefined now. We redefine \nombre for  $\mathbb{E}T_FX2_{\epsilon}$ . A warning is issued at the first call of \nombre if \numprint is not defined, suggesting what to do. The package numprint is not loaded automatically by frenchb because of possible options conflict.

```
935\renewcommand*{\nombre}[1]{\Warning@nombre{#1}}
936 \newcommand*{\Warning@nombre}[1]{%
937 \ifdefined\numprint
938 \numprint{#1}%
939 \else
940 \PackageWarning{frenchb.ldf}{%
941 \protect\nombre\space now relies on package numprint.sty,%
942 WessageBreak add \protect
943 \usepackage[autolanguage]{numprint},\MessageBreak
```

```
944 see file numprint.pdf for more options.\MessageBreak
945 \protect\nombre\space called}%
946 \global\let\Warning@nombre\relax
947 {#1}%
948 \fi
949 }
```
#### <span id="page-40-0"></span>**2.7 Caption names**

The next step consists in defining the French equivalents for the  $ETFX$  caption names.

\captionsfrench Let's first define \captionsfrench which sets all strings used in the four standard document classes provided with  $\angle ATEX$ .

> Let's give a chance to a class or a package read before frenchb to define \FBfigtabshape as \relax, otherwise \FBfigtabshape will be defined as \scshape (can be changed with \frenchbsetup{SmallCapsFigTabCaptions=false}).

\ifx\FBfigtabshape\@undefined \let\FBfigtabshape\scshape \fi

New implementation for caption names (requires babel's 3.9 or up).

```
951 \StartBabelCommands*{\BabelLanguages}{captions}
```

```
952 [unicode, fontenc=EU1 EU2, charset=utf8]
953 \SetString{\refname}{Références}
954 \SetString{\abstractname}{Résumé}
955 \SetString{\prefacename}{Préface}
956 \SetString{\contentsname}{Table des matières}
957 \SetString{\ccname}{Copie à }
958 \SetString{\proofname}{Démonstration}
959 \SetStringLoop{ordinal#1}{%
960 Première,Deuxième,Troisième,Quatrième,Cinquième,%
961 Sixième, Septième, Huitième, Neuvième, Dixième, Onzième, %
962 Douzième,Treizième,Quatorzième,Quinzième,Seizième,%
963 Dix-septième,Dix-huitième,Dix-neuvième,Vingtième}
964 \StartBabelCommands*{\BabelLanguages}{captions}
965 \SetString{\refname}{R\'ef\'erences}
966 \SetString{\abstractname}{R\'esum\'e}
967 \SetString{\bibname}{Bibliographie}
968 \SetString{\prefacename}{Pr\'eface}
969 \SetString{\chaptername}{Chapitre}
970 \SetString{\appendixname}{Annexe}
971 \SetString{\contentsname}{Table des mati\'eres}
972 \SetString{\listfigurename}{Table des figures}
973 \SetString{\listtablename}{Liste des tableaux}
974 \SetString{\indexname}{Index}
975 \SetString{\figurename}{{\FBfigtabshape Figure}}
976 \SetString{\tablename}{{\FBfigtabshape Table}}
977 \SetString{\pagename}{page}
978 \SetString{\seename}{voir}
979 \SetString{\alsoname}{voir aussi}
980 \SetString{\enclname}{P.~J. }
981 \SetString{\ccname}{Copie \'a }
```
982 \SetString{\headtoname}{}

983 \SetString{\proofname}{D\'emonstration}

984 \SetString{\glossaryname}{Glossaire}

When PartNameFull=true (default), \part{} is printed in French as "Première partie" instead of "Partie I". As logic is prohibited inside \SetString, let's hide the test about PartNameFull in \FB@partname.

```
985 \SetStringLoop{ordinal#1}{%
 986 Premi\'ere,Deuxi\'eme,Troisi\'eme,Quatri\'eme,Cinqui\'eme,%
 987 Sixi\'eme,Septi\'eme,Huiti\'eme,Neuvi\'eme,Dixi\'eme,Onzi\'eme,%
 988 Douzi\'eme,Treizi\'eme,Quatorzi\'eme,Quinzi\'eme,Seizi\'eme,%
 989 Dix-septi\'eme,Dix-huiti\'eme,Dix-neuvi\'eme,Vingti\'eme}
 990 \AfterBabelCommands{%
 991 \DeclareRobustCommand*{\FB@emptypart}{\def\thepart{}}%
992 \DeclareRobustCommand*{\FB@partname}{%
993 \ifFBPartNameFull
994 \csname ordinal\romannumeral\value{part}\endcsname\space
 995 partie\FB@emptypart
996 \leq \leq \leq \leq \leq \leq \leq \leq \leq \leq \leq \leq \leq \leq \leq \leq \leq \leq \leq \leq \leq \leq \leq \leq \leq \leq \leq \leq \leq \leq \leq \leq \leq \leq \leq \leq997 Partie%
 998 \fi}%
999 }
1000 \SetString{\partname}{\FB@partname}
1001 \EndBabelCommands
```
The following patch is for koma-script classes: \partformat needs to be redefined in French as this command, defined as \partname~\thepart\autodot is incompatible with our redefinition of \partname. The code is postponed to the end of package because \ifFB@koma will be defined and set later on (see p. [44\)](#page-40-0).

```
1002 \AtEndOfPackage{%
1003 \ifFB@koma
1004 \ifdefined\partformat
1005 \FB@addto{captions}{%
1006 \ifFBPartNameFull
1007 \babel@save\partformat
1008 \renewcommand*{\partformat}{\partname}%
1009 \fi}%
1010 \fi
1011 \fi
1012 }
```
Up to v2.6h frenchb used to merge \captionsfrenchb and \captionsfrancais into \captionsfrench at \begin{document}. This is deprecated in favor of the new (much simpler!) syntax introduced in babel 3.9. No need to define \captionscanadien and \captionsacadian either.

\CaptionSeparator Let's consider now captions in figures and tables. In French, captions in figures and tables should never be printed as 'Figure 1:' which is the default in standard  $\text{ETr}X2_{\epsilon}$ classes; the ':' is made active too late, no space is added before it. With LuaLaTeX and XeLaTeX, this glitch doesn't occur, you get 'Figure 1 :' which is correct in French. With pdfLaTeX frenchb provides the following workaround.

The standard definition of  $\Omega$  and  $\Omega$  and  $\Omega$  and  $\Omega$  and  $\Omega$  the one provided in article.cls, report.cls, book.cls which is frozen for  $\frac{1}{2}E\times 2_{\epsilon}$  according to Frank Mittelbach), is saved in \STD@makecaption. 'AtBeginDocument' we compare it to its current definition (some classes like memoir, koma-script classes, AMS classes, ua-thesis.cls. . . change it). If they are identical, frenchb just adds a hook called \FBCaption@Separator to \@makecaption; \FBCaption@Separator defaults to ': ' as in the standard \@makecaption and will be changed to ' : ' in French 'AtBeginDocument'; it can be also set to \CaptionSeparator (' – ') using CustomiseFigTabCaptions.

While saving the standard definition of \@makecaption we have to make sure that characters ':' and '>' have \catcode 12 (frenchb makes ':' active and spanish.ldf makes '>' active).

1013 \bgroup

```
1014 \catcode':=12 \catcode'>=12 \relax
1015 \long\gdef\STD@makecaption#1#2{%
1016 \vskip\abovecaptionskip
1017 \sbox\@tempboxa{#1: #2}%
1018 \ifdim \wd\@tempboxa >\hsize
1019 #1: #2\par
1020 \else
1021 \global \@minipagefalse
1022 \hb@xt@\hsize{\hfil\box\@tempboxa\hfil}%
1023 \times 1611024 \vskip\belowcaptionskip}
```
1025 \egroup

The caption and floatrow packages are compatible with frenchb if they are loaded after babel (a warning is printed in the .log file when they are loaded too early).

No warning is issued for SMF and AMS classes as their layout of captions is compatible with French typographic standards.

With memoir and koma-script classes, frenchb customises \captiondelim or \captionformat in French (unless option CustomiseFigTabCaptions is set to false) and issues no warning.

When \@makecaption has been changed by another class or package, a warning is printed in the .log file.

```
1026 \newif\if@FBwarning@capsep
1027 \@FBwarning@capseptrue
1028 \newcommand{\FBWarning}[2]{\PackageWarning{#1}{#2}}
1029 \newcommand*{\CaptionSeparator}{\space\textendash\space}
1030 \def\FBCaption@Separator{: }
1031 \long\def\FB@makecaption#1#2{%
1032 \vskip\abovecaptionskip
1033 \sbox\@tempboxa{#1\FBCaption@Separator #2}%
1034 \ifdim \wd\@tempboxa >\hsize
1035 #1\FBCaption@Separator #2\par
1036 \else
1037 \global \@minipagefalse
1038 \hb@xt@\hsize{\hfil\box\@tempboxa\hfil}%
1039 \fi
```

```
1040 \vskip\belowcaptionskip}
```
Disable the standard warning with AMS and SMF classes.

```
1041 \@ifclassloaded{amsart}{\@FBwarning@capsepfalse}{}
1042 \@ifclassloaded{amsbook}{\@FBwarning@capsepfalse}{}
1043 \@ifclassloaded{amsdtx}{\@FBwarning@capsepfalse}{}
1044 \@ifclassloaded{amsldoc}{\@FBwarning@capsepfalse}{}
1045 \@ifclassloaded{amproc}{\@FBwarning@capsepfalse}{}
1046 \@ifclassloaded{smfart}{\@FBwarning@capsepfalse}{}
1047 \@ifclassloaded{smfbook}{\@FBwarning@capsepfalse}{}
```
Disable the standard warning unless high punctuation is active.

\ifFB@active@punct\else\@FBwarning@capsepfalse\fi

No warning with memoir or koma-script classes: they change \@makecaption but we will manage to customise them in French later on (see below after executing \FBprocess@options) .

\newif\ifFB@koma

```
1050 \@ifclassloaded{memoir}{\@FBwarning@capsepfalse}{}
1051 \@ifclassloaded{scrartcl}{\@FBwarning@capsepfalse\FB@komatrue}{}
1052 \@ifclassloaded{scrbook}{\@FBwarning@capsepfalse\FB@komatrue}{}
1053 \@ifclassloaded{scrreprt}{\@FBwarning@capsepfalse\FB@komatrue}{}
```
No warning with the beamer class which defines \beamer@makecaption (customised below) instead of \@makecaption. No warning either if \@makecaption is undefined (i.e. letter).

```
1054 \@ifclassloaded{beamer}{\@FBwarning@capsepfalse}{}
1055 \ifdefined\@makecaption\else\@FBwarning@capsepfalse\fi
```
Check if package caption is loaded now (before babel/frenchb), then issue a warning advising to load it after babel/frenchb and disable the standard warning.

\@ifpackageloaded{caption}

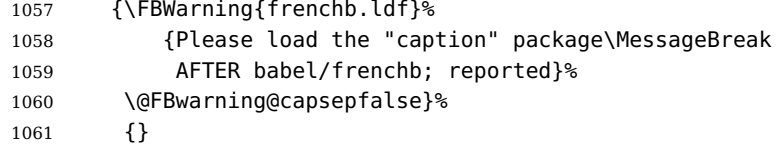

Same for package floatrow.

```
1062 \@ifpackageloaded{floatrow}
1063 {\FBWarning{frenchb.ldf}%
1064 {Please load the "floatrow" package\MessageBreak
1065 AFTER babel/frenchb; reported}%
1066 \@FBwarning@capsepfalse}%
1067 {}
```
First check the definition of \@makecaption, change it or issue a warning in case it has been changed by a class or package not (yet) compatible with frenchb; then change the definition of \FBCaption@Separator, taking care that the colon is typeset correctly in French (not 'Figure 1: légende').

\AtBeginDocument{%

```
1069 \ifx\@makecaption\STD@makecaption
1070 \global\let\@makecaption\FB@makecaption
```
Do not overwrite \FBCaption@Separator if already saved as ': ' for other languages and set to \CaptionSeparator by \extrasfrench when French is the main language.

```
1071 \ifFBOldFigTabCaptions
1072 \else
1073 \def\FBCaption@Separator{{\autospace@beforeFDP : }}%
1074 \fi
1075 \ifFBCustomiseFigTabCaptions
1076 \ifx\bbl@main@language\FB@french
1077 \def\FBCaption@Separator{\CaptionSeparator}%
1078 \fi
1079 \fi
1080 \@FBwarning@capsepfalse
1081 \fi
1082 \if@FBwarning@capsep
1083 \FBWarning{frenchb.ldf}%
1084 {Figures' and tables' captions might look like\MessageBreak
1085 'Figure 1:' which is wrong in French.\MessageBreak
1086 Check your class or packages to change this;\MessageBreak
1087 reported}%
1088 \fi
1089 \let\FB@makecaption\relax
1090 \let\STD@makecaption\relax
1091 }
```
**2.8 Dots. . .**

 $\FBtext{etextellipsis } E\rightarrow Z_{\epsilon}$ 's standard definition of \dots in text-mode is \textellipsis which includes a \kern at the end; this space is not wanted in some cases (before a closing brace for instance) and \kern breaks hyphenation of the next word. We define  $\left\{\text{FBtextelipsis for French (in  $\text{BTFX } 2_{\epsilon}$  only.}\right\}$ 

> The \if construction in the  $\mathbb{P}FX2_{\epsilon}$  definition of \dots doesn't allow the use of xspace (xspace is always followed by a \fi), so we use the AMS-LATEX construction of \dots; this has to be done 'AtBeginDocument' not to be overwritten when amsmath.sty is loaded after babel.

> LY1 has a ready made character for \textellipsis, it should be used in French too. The same is true for Unicode fonts in use with XeTeX and LuaTeX.

```
1092 \ifFBunicode
1093 \let\FBtextellipsis\textellipsis
1094 \else
1095 \DeclareTextSymbol{\FBtextellipsis}{LY1}{133}
1096 \DeclareTextCommandDefault{\FBtextellipsis}{%
1097 .\kern\fontdimen3\font.\kern\fontdimen3\font.\xspace}
1098 \fi
```
\Mdots@ and \Tdots@ hold the definitions of \dots in Math and Text mode. They default to those of amsmath-2.0, and will revert to standard LATEX definitions 'AtBegin-Document', if amsmath has not been loaded. \Mdots@ doesn't change when switching from/to French, while \Tdots@ is \FBtextellipsis in French and \Tdots@ORI

otherwise.

```
1099 \newcommand*{\Tdots@}{\@xp\textellipsis}
1100 \newcommand*{\Mdots@}{\@xp\mdots@}
1101 \AtBeginDocument{\DeclareRobustCommand*{\dots}{\relax
1102 \csname\ifmmode M\else T\fi dots@\endcsname}%
1103 \ifdefined\@xp\else\let\@xp\relax\fi
1104 \ifdefined\mdots@\else\let\Mdots@\mathellipsis\fi
1105 }
1106 \def\bbl@frenchdots{\babel@save\Tdots@ \let\Tdots@\FBtextellipsis}
1107 \FB@addto{extras}{\bbl@frenchdots}
```
#### **2.9 More checks about packages' loading order**

Like packages captions and floatrow (see section [2.7\)](#page-40-0), package listings should be loaded after babel/frenchb due to active characters issues (pdfLaTeX only).

```
1108 \ifFB@active@punct
1109 \@ifpackageloaded{listings}
1110 {\FBWarning{frenchb.ldf}%
1111 {Please load the "listings" package\MessageBreak
1112 AFTER babel/frenchb; reported}%
1113 }{}
1114 \fi
```
Package natbib should be loaded before babel/frenchb due to active characters issues (pdfLaTeX only).

```
1115 \newif\if@FBwarning@natbib
1116 \ifFB@active@punct
1117 \@ifpackageloaded{natbib}{}{\@FBwarning@natbibtrue}
1118 \fi
1119 \AtBeginDocument{%
1120 \if@FBwarning@natbib
1121 \@ifpackageloaded{natbib}{}{\@FBwarning@natbibfalse}%
1122 \fi
1123 \if@FBwarning@natbib
1124 \FBWarning{frenchb.ldf}%
1125 {Please load the "natbib" package\MessageBreak
1126 BEFORE babel/frenchb; reported}%
1127 \fi
1128 }
```
#### <span id="page-45-0"></span>**2.10 Setup options: keyval stuff**

All setup options are handled by command \frenchbsetup{} using the keyval syntax. A list of flags is defined and set to a default value which will possibly be changed 'AtEndOfPackage' if French is the main language. After this, \frenchbsetup{} eventually modifies the preset values of these flags.

Option processing can occur either in \frenchbsetup{}, but only for options explicitly set by \frenchbsetup{}, or 'AtBeginDocument'; any option affecting \extrasfrench{} must be processed by \frenchbsetup{}: when French is the

main language, \extrasfrench{} is executed by babel when it switches the main language and this occurs before reading the stuff postponed by frenchb 'AtBegin-Document'. Reexecuting \extrasfrench{} is a possibility which was used up to v2.6h, it has been dropped in v3.0a because of its side-effects (f.i. \babel@save and \babel@savevariable no longer work).

\frenchbsetup Let's now define this command which reads and sets the options to be processed either immediately (i.e. just after setting the key) or later (at \begin{document}) by \FBprocess@options. \frenchbsetup{} can only be called in the preamble.

```
1129 \newcommand*{\frenchbsetup}[1]{%
1130 \setkeys{FB}{#1}%
1131 }%
1132 \@onlypreamble\frenchbsetup
```
We define a collection of conditionals with their defaults (true or false).

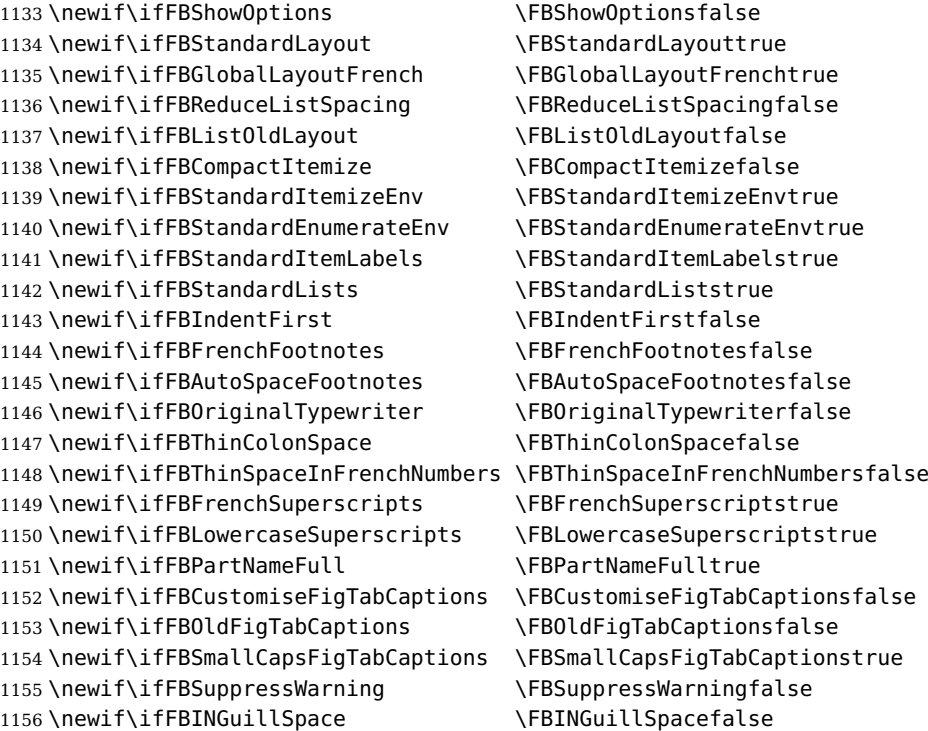

The defaults values of these flags have been choosen so that frenchb does not change anything regarding the global layout. \bbl@main@language, set by the last option of babel, controls the global layout of the document. 'AtEndOfPackage' we check the main language in \bbl@main@language; if it is French, the values of some flags have to be changed to ensure a French looking layout for the whole document (even in parts written in languages other than French); the end-user will then be able to customise the values of all these flags with \frenchbsetup{}. When the beamer is loaded, lists are not customised at all to ensure compatibility.

 \edef\FB@french{\CurrentOption} \AtEndOfPackage{%

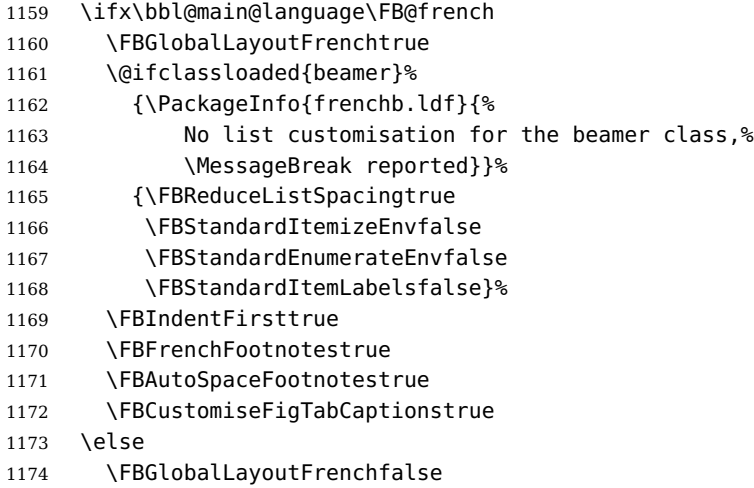

\fi

frenchb being an option of babel, it cannot load a package (keyval) while frenchb.ldf is read, so we defer the loading of keyval and the options setup at the end of babel's loading.

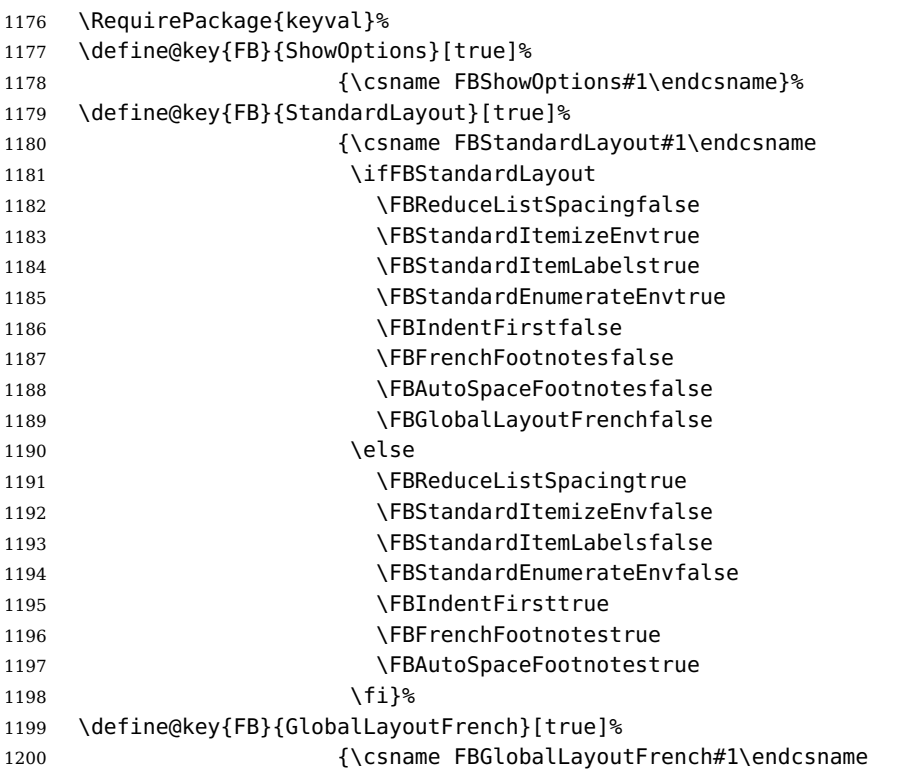

If this key is set to true when French is the main language, nothing to do: all flags keep their default value. If this key is set to false, nothing to do either: \babel@save will do the job.

1201 \ifFBGlobalLayoutFrench

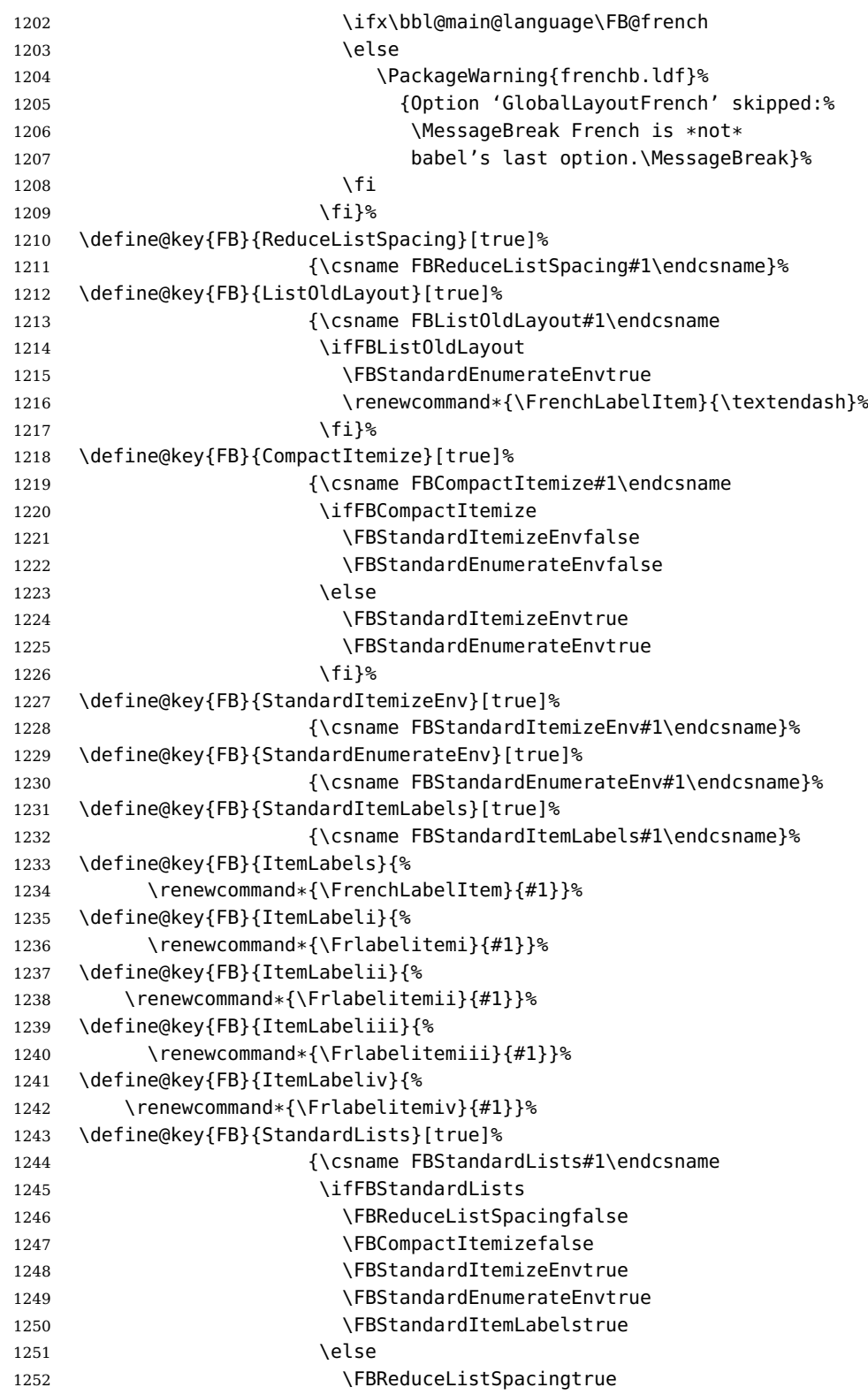

```
1253 \FBCompactItemizetrue
1254 \FBStandardItemizeEnvfalse
1255 \FBStandardEnumerateEnvfalse
1256 \FBStandardItemLabelsfalse
1257 \fi}%
1258 \define@key{FB}{IndentFirst}[true]%
1259 {\csname FBIndentFirst#1\endcsname}%
1260 \define@key{FB}{FrenchFootnotes}[true]%
1261 {\csname FBFrenchFootnotes#1\endcsname}%
1262 \define@key{FB}{AutoSpaceFootnotes}[true]%
1263 {\csname FBAutoSpaceFootnotes#1\endcsname}%
1264 \define@key{FB}{AutoSpacePunctuation}[true]%
1265 {\csname FBAutoSpacePunctuation#1\endcsname}%
1266 \define@key{FB}{OriginalTypewriter}[true]%
1267 {\csname FBOriginalTypewriter#1\endcsname}%
1268 \define@key{FB}{ThinColonSpace}[true]%
1269 {\csname FBThinColonSpace#1\endcsname}%
1270 \define@key{FB}{ThinSpaceInFrenchNumbers}[true]%
1271 {\csname FBThinSpaceInFrenchNumbers#1\endcsname}%
1272 \define@key{FB}{FrenchSuperscripts}[true]%
1273 {\csname FBFrenchSuperscripts#1\endcsname}
1274 \define@key{FB}{LowercaseSuperscripts}[true]%
1275 {\csname FBLowercaseSuperscripts#1\endcsname}
1276 \define@key{FB}{PartNameFull}[true]%
1277 {\csname FBPartNameFull#1\endcsname}%
1278 \define@key{FB}{CustomiseFigTabCaptions}[true]%
1279 {\csname FBCustomiseFigTabCaptions#1\endcsname}%
1280 \define@key{FB}{OldFigTabCaptions}[true]%
1281 {\csname FBOldFigTabCaptions#1\endcsname
 \CurrentOption no longer defined. It's value has been saved in \FB@CurOpt while
 reading frenchb.ldf.
1282 \ifFBOldFigTabCaptions
1283 \FB@addto{extras}{\babel@save\FBCaption@Separator
1284 \def\FBCaption@Separator{\CaptionSeparator}}%
1285 \fi}%
1286 \define@key{FB}{SmallCapsFigTabCaptions}[true]%
1287 {\csname FBSmallCapsFigTabCaptions#1\endcsname
1288 \ifFBSmallCapsFigTabCaptions
1289 \let\FBfigtabshape\scshape
1290 \else
1291 \let\FBfiatabshape\relax
1292 \fi}%
1293 \define@key{FB}{SuppressWarning}[true]%
1294 {\csname FBSuppressWarning#1\endcsname
1295 \ifFBSuppressWarning
1296 \renewcommand{\FBWarning}[2]{\relax}%
1297 \fi}%
 Here are the options controlling French guillemets spacing and the output of
 \frquote{}.
```

```
1298 \define@key{FB}{INGuillSpace}[true]%
```
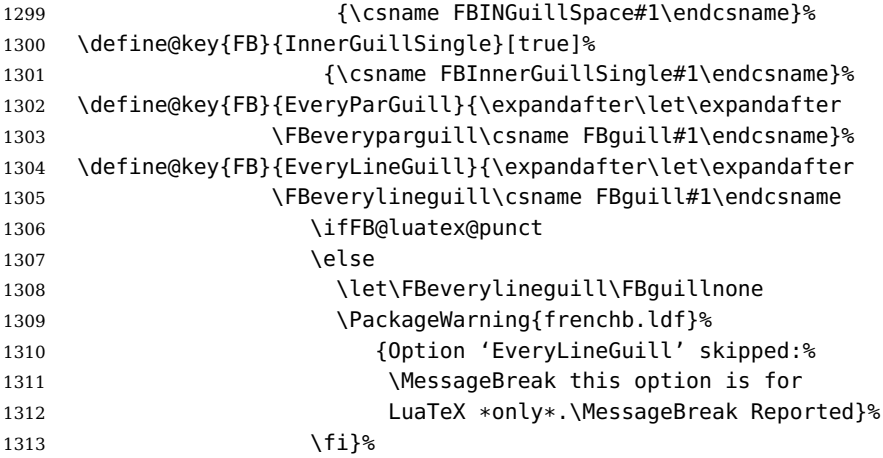

Inputing French quotes as single characters when they are available on the keyboard (through a compose key for instance) is more comfortable than typing  $\qquad$ og and  $\qquad$ fg. With pdfTeX (or old LuaTeX and XeTeX engines), quote characters are made active and expand to \og\ignorespaces and {\fg} respectively if the current language is French, and to \guillemotleft and \guillemotright otherwise (think of German quotes), this is done by \FB@@og and \FB@@fg; thus correct unbreakable spaces will be added automatically to French quotes. The quote characters typed in depend on the input encoding, it can be single-byte (latin1, latin9, applemac,. . . ) or multi-bytes (utf-8, utf8x); the inputenc package has to be loaded before the \begin{document} with the proper coding option, so we check if \DeclareInputText is defined.

Life is much simpler here with modern LuaTeX or XeTeX engines: we just have to activate the \FB@addGUILspace attribute for LuaTeX or set \XeTeXcharclass of quotes to the proper value for XeTeX.

```
1314 \define@key{FB}{og}{%
1315 \ifFBunicode
```
LuaTeX or XeTeX in use, first try modern LuaTeX: we just need to set LuaTeX's attribute \FB@addGUILspace to 1,

```
1316 \ifFB@luatex@punct
1317 \FB@addGUILspace=1 \relax
1318 \fi
```
then with XeTeX it is a bit more tricky:

1319 \ifFB@xetex@punct

\XeTeXinterchartokenstate is defined, we just need to set \XeTeXcharclass to \FB@guilo for the French opening quote in T1 and Unicode encoding (see subsection [2.2\)](#page-15-0).

```
1320 \XeTeXcharclass"13 = \FB@guilo
1321 \XeTeXcharclass"AB = \FB@guilo
1322 \XeTeXcharclass"A0 = \FB@quilnul
1323 \XeTeXcharclass"202F = \FB@guilnul
1324 \fi
1325 \else
```
This is for conventional TeX engines:

```
1326 \newcommand*{\FB@@og}{%
1327 \iflanguage{french}%
1328 {\ifFBAutoSpaceGuill\FB@og\ignorespaces
1329 \else\guillemotleft
1330 \fi}%
1331 {\guillemotleft}}%
1332 \AtBeginDocument{%
1333 \ifdefined\DeclareInputText
1334 \ifdefined\uc@dclc
 Package inputenc with utf8x encoding loaded, use \uc@dclc,
1335 \uc@dclc{171}{default}{\FB@@og}%
1336 \else
 if encoding is not utf8x, try utf8. . .
1337 \ifdefined\DeclareUnicodeCharacter
 utf8 loaded, use \DeclareUnicodeCharacter,
1338 \DeclareUnicodeCharacter{00AB}{\FB@@og}%
1339 \else
 if utf8 is not loaded either, we assume 8-bit character input encoding. Package
MULEenc (from CJK) defines \mule@def to map characters to control sequences.
1340 \@tempcnta'#1\relax
1341 \ifdefined\mule@def
1342 \mule@def{11}{\FB@@og}%
1343 \else
1344 \DeclareInputText{\the\@tempcnta}{\FB@@og}%
1345 \fi
1346 \fi
1347 \fi
1348 \else
Package inputenc not loaded, no way. . .
1349 \PackageWarning{frenchb.ldf}%
1350 {Option 'og' requires package inputenc.\MessageBreak}%
1351 \fi
1352 }%
1353 \fi
1354 }%
 Same code for the closing quote.
1355 \define@key{FB}{fg}{%
1356 \ifFBunicode
1357 \ifFB@luatex@punct
1358 \FB@addGUILspace=1 \relax
1359 \fi
1360 \ifFB@xetex@punct
1361 \XeTeXcharclass"14 = \FB@guilf
1362 \XeTeXcharclass"BB = \FB@guilf
1363 \XeTeXcharclass"A0 = \FB@quilnul
1364 \XeTeXcharclass"202F = \FB@guilnul
```
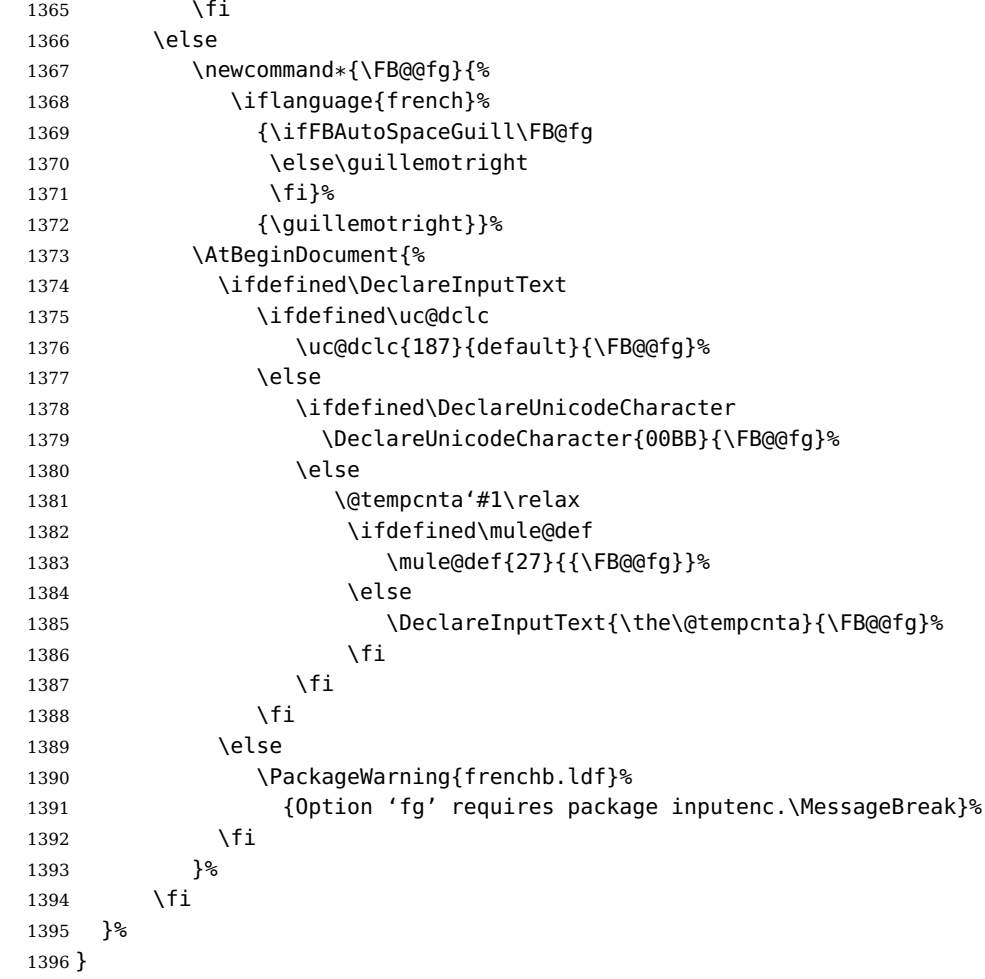

\FBprocess@options \FBprocess@options will be executed at \begin{document}: it first checks about packages loaded in the preamble (possibly after babel) which customise lists: currently enumitem, paralist and enumerate; then it processes the options as set by \frenchbsetup{} or forced for compatibility with packages loaded in the preamble. When French is the main language, \extrasfrench and \captionsfrench have already been processed by babel at \begin{document} before \FBprocess@options.

\newcommand\*{\FBprocess@options}{%

Update flags if a package customising lists has been loaded, currently: enumitem, paralist, enumerate.

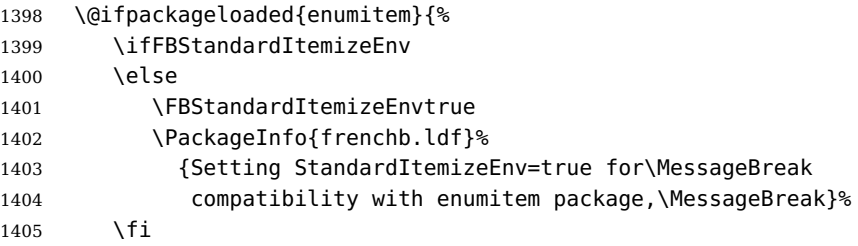

```
1406 \ifFBStandardEnumerateEnv
1407 \lambdaelse
1408 \FBStandardEnumerateEnvtrue
1409 \PackageInfo{frenchb.ldf}%
1410 {Setting StandardEnumerateEnv=true for\MessageBreak
1411 compatibility with enumitem package,\MessageBreak}%
1412 \fi}{}%
1413 \@ifpackageloaded{paralist}{%
1414 \ifFBStandardItemizeEnv
1415 \else
1416 \FBStandardItemizeEnvtrue
1417 \PackageInfo{frenchb.ldf}%
1418 {Setting StandardItemizeEnv=true for\MessageBreak
1419 compatibility with paralist package,\MessageBreak}%
1420 \fi
1421 \ifFBStandardEnumerateEnv
1422 \else
1423 \FBStandardEnumerateEnvtrue
1424 \PackageInfo{frenchb.ldf}%
1425 {Setting StandardEnumerateEnv=true for\MessageBreak
1426 compatibility with paralist package,\MessageBreak}%
1427 \fi}{}%
1428 \@ifpackageloaded{enumerate}{%
1429 \ifFBStandardEnumerateEnv
1430 \else
1431 \FBStandardEnumerateEnvtrue
1432 \PackageInfo{frenchb.ldf}%
1433 {Setting StandardEnumerateEnv=true for\MessageBreak
1434 compatibility with enumerate package,\MessageBreak}%
1435 \fi}{}%
```
Reset \FB@ufl's normal meaning and update lists' settings in case French is the main language:

1436 \def\FB@ufl{\update@frenchlists}

1437 \ifx\bbl@main@language\FB@french

1438 \update@frenchlists

1439 \fi

The layout of footnotes is handled at the \begin{document} depending on the values of flags FrenchFootnotes and AutoSpaceFootnotes (see section [2.13\)](#page-62-0), nothing has to be done here for footnotes.

AutoSpacePunctuation adds an unbreakable space (in French only) before the four active characters (:;!?) even if none has been typed before them.

1440 \ifFBAutoSpacePunctuation 1441 \autospace@beforeFDP 1442 \else 1443 \noautospace@beforeFDP 1444 \fi

When OriginalTypewriter is set to false (the default), \ttfamily, \rmfamily and \sffamily are redefined as \ttfamilyFB, \rmfamilyFB and \sffamilyFB respectively to prevent addition of automatic spaces before the four active characters in computer code.

 \ifFBOriginalTypewriter 1446 \else \let\ttfamilyORI\ttfamily \let\rmfamilyORI\rmfamily \let\sffamilyORI\sffamily 1450 \let\ttfamily\ttfamilyFB \let\rmfamily\rmfamilyFB \let\sffamily\sffamilyFB 1453 \fi

ThinColonSpace changes the normal unbreakable space typeset in French before ':' to a thin space.

```
1454 \ifFBThinColonSpace
```

```
1455 \ifFB@luatex@punct
1456 \FBcolonskip=\FBthinskip\relax
1457 \else
1458 \renewcommand*{\FBcolonspace}{\FBthinspace}%
1459 \fi
1460 \fi
```
When true, INGuillSpace resets the dimensions of skips after opening French quotes and before closing French quotes to I.N. standards.

```
1461 \ifFBINGuillSpace
1462 \ifFB@luatex@punct
1463 \FBguillskip=3.33pt plus 1.665pt minus 1.11pt \relax
1464 \else
1465 \renewcommand*{\FBguillspace}{\space}%
1466 \fi
1467 \fi
```
When package numprint is loaded with option autolanguage, numprint's command \npstylefrench has to be redefined differently according to the value of flag ThinSpaceInFrenchNumbers. As \npstylefrench was undefined in old versions of numprint, we have to provide this command.

```
1468 \@ifpackageloaded{numprint}%
1469 {\ifnprt@autolanguage
1470 \providecommand*{\npstylefrench}{}%
1471 \ifFBThinSpaceInFrenchNumbers
1472 \renewcommand*\npstylefrench{%
1473 \npthousandsep{\,}%
1474 \npdecimalsign{,}%
1475 \npproductsign{\cdot}%
1476 \npunitseparator{\, }%
1477 \npdegreeseparator{}%
1478 \nppercentseparator{\nprt@unitsep}%
1479 }<sup>%</sup>
1480 \else
1481 \renewcommand*\npstylefrench{%
1482 \npthousandsep{~}%
1483 \npdecimalsign{,}%
1484 \npproductsign{\cdot}%
```

```
1485 \npunitseparator{\,}%
1486 \npdegreeseparator{}%
1487 \nppercentseparator{\nprt@unitsep}%
1488 }<sup>%</sup>
1489 \fi
1490 \npaddtolanguage{french}{french}%
1491 \fi}{}%
```
FrenchSuperscripts: if true \up=\fup, else \up=\textsuperscript. Anyway \up\*=\FB@up@fake. The star-form \up\*{} is provided for fonts that lack some superior letters: Adobe Jenson Pro and Utopia Expert have no "g superior" for instance.

\ifFBFrenchSuperscripts

```
1493 \DeclareRobustCommand*{\up}{\@ifstar{\FB@up@fake}{\fup}}%
1494 \else
1495 \DeclareRobustCommand*{\up}{\@ifstar{\FB@up@fake}%
1496 discript of the Contract of the Contract of the Contract of the Contract of the Contract of the Contract 
1497 \fi
```
LowercaseSuperscripts: if true let \FB@lc be \lowercase, else \FB@lc is redefined to do nothing.

\ifFBLowercaseSuperscripts

- $1499 \quad \text{MeV}$
- \renewcommand\*{\FB@lc}[1]{##1}%
- \fi

Unless CustomiseFigTabCaptions has been set to false, use \CaptionSeparator for koma-script, memoir and beamer classes.

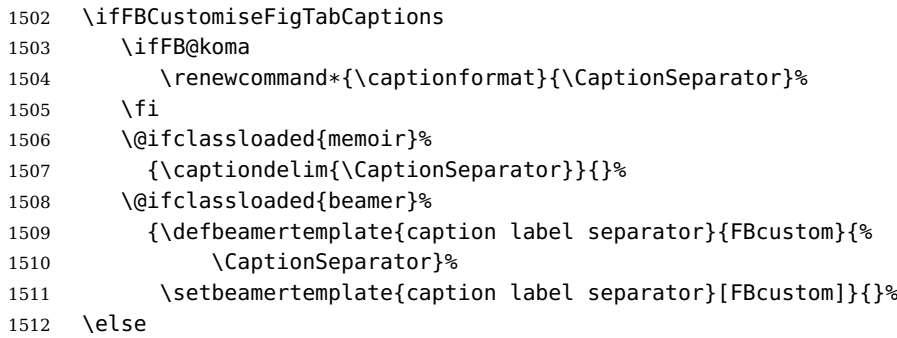

When CustomiseFigTabCaptions is false, have the colon behave properly in French: locally force \autospace@beforeFDP in case of AutoSpacePunctuation=false.

```
1513 \ifFB@koma
1514 \renewcommand*{\captionformat}{{\autospace@beforeFDP : }}%
1515 \fi
1516 \@ifclassloaded{memoir}%
1517 {\captiondelim{{\autospace@beforeFDP : }}%
1518 }{}%
1519 \@ifclassloaded{beamer}%
1520 {\defbeamertemplate{caption label separator}{FBcolon}{%
1521 {\autospace@beforeFDP : }}%
1522 \setbeamertemplate{caption label separator}[FBcolon]%
1523 }{}%
1524 \fi
```
 \ifFBShowOptions \GenericWarning{\* }{% \* \*\*\*\* List of possible options for frenchb \*\*\*\*\MessageBreak [Default values between brackets when frenchb is loaded \*LAST\*]% \MessageBreak ShowOptions=true [false]\MessageBreak StandardLayout=true [false]\MessageBreak GlobalLayoutFrench=false [true]\MessageBreak StandardLists=true [false]\MessageBreak IndentFirst=false [true]\MessageBreak ReduceListSpacing=false [true]\MessageBreak ListOldLayout=true [false]\MessageBreak StandardItemizeEnv=true [false]\MessageBreak StandardEnumerateEnv=true [false]\MessageBreak StandardItemLabels=true [false]\MessageBreak ItemLabels=\textemdash, \textbullet, \protect\ding{43},... [\textendash]\MessageBreak ItemLabeli=\textemdash, \textbullet, \protect\ding{43},... [\textendash]\MessageBreak ItemLabelii=\textemdash, \textbullet, \protect\ding{43},... [\textendash]\MessageBreak ItemLabeliii=\textemdash, \textbullet, \protect\ding{43},... [\textendash]\MessageBreak ItemLabeliv=\textemdash, \textbullet, \protect\ding{43},... [\textendash]\MessageBreak FrenchFootnotes=false [true]\MessageBreak AutoSpaceFootnotes=false [true]\MessageBreak AutoSpacePunctuation=false [true]\MessageBreak OriginalTypewriter=true [false]\MessageBreak ThinColonSpace=true [false]\MessageBreak ThinSpaceInFrenchNumbers=true [false]\MessageBreak FrenchSuperscripts=false [true]\MessageBreak LowercaseSuperscripts=false [true]\MessageBreak PartNameFull=false [true]\MessageBreak SuppressWarning=true [false]\MessageBreak CustomiseFigTabCaptions=false [true]\MessageBreak OldFigTabCaptions=true [false]\MessageBreak SmallCapsFigTabCaptions=false [true]\MessageBreak INGuillSpace=true [false]\MessageBreak InnerGuillSingle=true [false]\MessageBreak EveryParGuill=open, close, none [open]\MessageBreak EveryLineGuill=open, close, none [open in LuaTeX, none otherwise]\MessageBreak og= <left quote character>, fg= <right quote character>% 1569 \MessageBreak \*\*\*\*\*\*\*\*\*\*\*\*\*\*\*\*\*\*\*\*\*\*\*\*\*\*\*\*\*\*\*\*\*\*\*\*\*\*\*\*\*\*\*\*\*% \MessageBreak\protect\frenchbsetup{ShowOptions}} \fi }

ShowOptions: if true, print the list of all options to the .log file.

At \begin{document}, we have to provide an \xspace command in case the xspace package is not loaded, do some setup for hyperref's bookmarks, execute \FBprocess@options, switch LuaTeX punctuation on and issue some warnings if necessary.

\AtBeginDocument{%

\providecommand\*{\xspace}{\relax}%

Let's redefine some commands in hyperref's bookmarks.

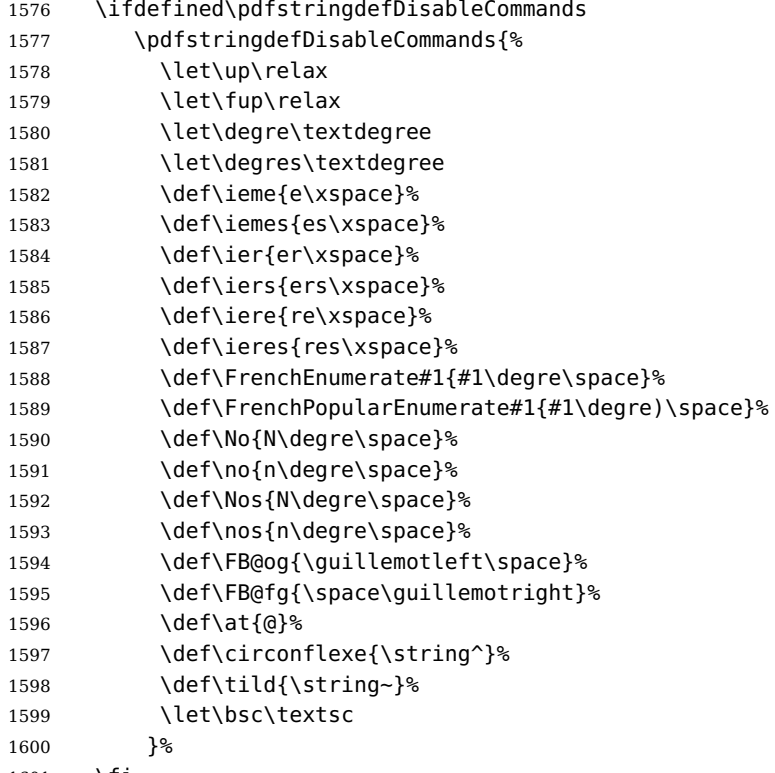

\fi

It is time to process the options set with \frenchbsetup{} or later.

```
1602 \FBprocess@options
```
With LuaTeX engines (\FBthinskip and \FBcolonskip values are set now), it is time to load file frenchb.lua.

```
1603 \ifFB@luatex@punct
1604 \activate@luatexpunct
```

```
1605 \fi
```
Some warnings are issued when output font encodings are not properly set. With XeLaTeX or LuaLaTeX, fontspec.sty and xunicode.sty should be loaded unless T1 encoded fonts are used through luainputenc, in the latter case \FB@og and \FB@fg have to be redefined; with (pdf) $E^T$ , a warning is issued when OT1 encoding is in use at the \begin{document}. Mind that \encodingdefault is defined as 'long', defining \FBOTone with \newcommand\* would fail!

```
1606 \ifFBunicode
```
\ifdefined\DeclareUTFcharacter

```
1608 \left\{ \begin{array}{c} \n\end{array} \right\}1609 \@ifpackageloaded{luainputenc}{}%
1610 {\PackageWarning{frenchb.ldf}%
1611 {Add \protect\usepackage{fontspec} to the\MessageBreak
1612 preamble of your document,}%
1613 }<sup>%</sup>
1614 \fi
1615 \else
1616 \begingroup \newcommand{\FBOTone}{OT1}%
1617 \ifx\encodingdefault\FBOTone
1618 \PackageWarning{frenchb.ldf}%
1619 {OT1 encoding should not be used for French.%
1620 \MessageBreak
1621 Add \protect\usepackage[T1]{fontenc} to the
1622 preamble\MessageBreak of your document,}%
1623 \fi
1624 \endgroup
1625 \fi
1626 }
```
# **2.11 French lists**

\listFB Vertical spacing in lists should be shorter in French texts than the defaults provided \list0RI by LATEX. Note that the easy way, just changing values of vertical spacing parameters \FB@listVsettings when entering French and restoring them to their defaults on exit would not work; so we define the command \FB@listVsettings to hold the settings to be used by the French variant \listFB of \list. Note that switching to \listFB reduces vertical spacing in all environments built on \list: itemize, enumerate, description, but also abstract, quotation, quote and verse. . .

> The amount of vertical space before and after a list is given by  $\to$  parskip (+ \partopsep if the list starts a new paragraph). IMHO, \parskip should be added only when the list starts a new paragraph, so I subtract \parskip from \topsep and add it back to \partopsep; this will normally make no difference because \parskip's default value is 0pt, but will be noticeable when \parskip is not null.

```
1627 \let\listORI\list
1628 \let\endlistORI\endlist
1629 \def\FB@listVsettings{%
1630 \setlength{\itemsep}{0.4ex plus 0.2ex minus 0.2ex}%
1631 \setlength{\parsep}{0.4ex plus 0.2ex minus 0.2ex}%
1632 \setlength{\topsep}{0.8ex plus 0.4ex minus 0.4ex}%
1633 \setlength{\partopsep}{0.4ex plus 0.2ex minus 0.2ex}%
```
\parskip is of type 'skip', its mean value only (not the glue) should be subtracted from \topsep and added to \partopsep, so convert \parskip to a 'dimen' using \@tempdima.

```
1634 \@tempdima=\parskip
1635 \addtolength{\topsep}{-\@tempdima}%
1636 \addtolength{\partopsep}{\@tempdima}%
1637 }
```

```
1638 \def\listFB#1#2{\listORI{#1}{\FB@listVsettings #2}}
1639 \let\endlistFB\endlist
```
Let's now consider French itemize-lists. They differ from those provided by the standard LAT<sub>E</sub>X 2<sub>ε</sub> classes:

- The '•' is never used in French itemize-lists, an emdash '—' or an endash '–' is preferred for all levels. The item label to be used in French is stored in \FrenchLabelItem}, it defaults to '—' and can be changed using \frenchbsetup{} (see section [2.10\)](#page-45-0).
- Vertical spacing between items, before and after the list, should be null with no glue added;
- In French the labels of itemize-lists are vertically aligned as follows:

Text starting at 'parindent'  $\Leftarrow$  Leftmargin — first item. . . — first second level item  $-$  next one...

\FrenchLabelItem Default labels for French itemize-lists (same label for all levels):

```
\Frlabelitemi
1640 \newcommand*{\FrenchLabelItem}{\textemdash}
 \Frlabelitemii
1641 \newcommand*{\Frlabelitemi}{\FrenchLabelItem}
\Frlabelitemiii
1642 \newcommand*{\Frlabelitemii}{\FrenchLabelItem}
 \Frlabelitemiv
1643 \newcommand*{\Frlabelitemiii}{\FrenchLabelItem}
                1644 \newcommand*{\Frlabelitemiv}{\FrenchLabelItem}
```
— second item. . .

\listindentFB Let's define two lengths \listindentFB and \labelwidthFB to customise lists' hori-\labelwidthFB zontal indentations. They are given silly values here (−1 pt) in order to eventually enable their customisation in the preamble. They will get reasonnable defaults later when entering French (see \bbl@frenchlabelitems) unless they have been customised.

```
1645 \newlength\listindentFB
1646 \setlength{\listindentFB}{-1pt}
1647 \newlength\labelwidthFB
1648 \setlength{\labelwidthFB}{-1pt}
```
\FB@listHsettings \FB@listHsettings holds the new horizontal settings chosen for French lists itemize \leftmarginFB and enumerate starting with version 2.6a. They are based on the look resquested in French for itemize-lists.

> \newlength\leftmarginFB \def\FB@listHsettings{% \leftmarginFB\labelwidthFB \advance\leftmarginFB \labelsep \leftmargini\leftmarginFB \advance\leftmargini \listindentFB \leftmarginii\leftmarginFB

1656 \leftmarginiii\leftmarginFB

\leftmarginiv\leftmarginFB

```
1658 \leftmargin\csname leftmargin\romannumeral\the\@listdepth\endcsname
1659 }
```
\itemizeFB New environment for French itemize-lists.

```
\FB@itemizesettings
\FB@itemizesettings does two things: first suppress all vertical spaces including
                       glue when option ReduceListSpacing is set, then set horizontal indentations accord-
                       ing to \FB@listHsettings unless option ListOldLayout is true (compatibility with
                       lists up to v. 2.5k).
```

```
1660 \def\FB@itemizesettings{%
```

```
1661 \ifFBReduceListSpacing
1662 \setlength{\itemsep}{\z@}%
1663 \setlength{\parsep}{\z@}%
1664 \setlength{\topsep}{\z@}%
1665 \setlength{\partopsep}{\z@}%
1666 \@tempdima=\parskip
1667 \addtolength{\topsep}{-\@tempdima}%
1668 \addtolength{\partopsep}{\@tempdima}%
1669 \fi
1670 \settowidth{\labelwidth}{\csname\@itemitem\endcsname}%
1671 \ifFBListOldLayout
1672 \setlength{\leftmargin}{\labelwidth}%
1673 \addtolength{\leftmargin}{\labelsep}%
1674 \addtolength{\leftmargin}{\parindent}%
1675 \else
1676 \FB@listHsettings
1677 \fi
1678 }
```
The definition of \itemizeFB follows the one of \itemize in standard  $\text{LTr}X 2_{\varepsilon}$  classes (see ltlists.dtx), spaces are customised by \FB@itemizesettings.

```
1679 \def\itemizeFB{%
1680 \ifnum \@itemdepth >\thr@@\@toodeep\else
1681 \advance\@itemdepth\@ne
1682 \edef\@itemitem{labelitem\romannumeral\the\@itemdepth}%
1683 \expandafter
1684 \listORI
1685 \csname\@itemitem\endcsname
1686 \FB@itemizesettings
1687 \fi
1688 }
1689 \let\enditemizeFB\endlistORI
1690 \def\labelitemsFB{%
1691 \let\labelitemi\Frlabelitemi
1692 \let\labelitemii\Frlabelitemii
1693 \let\labelitemiii\Frlabelitemiii
1694 \let\labelitemiv\Frlabelitemiv
1695 \ifdim\labelwidthFB<\z@
1696 \settowidth{\labelwidthFB}{\FrenchLabelItem}%
1697 \fi
```

```
1698 \ifdim\listindentFB<\z@
1699 \ifdim\parindent=\z@
1700 \setlength{\listindentFB}{1.5em}%
1701 \else
1702 \setlength{\listindentFB}{\parindent}%
1703 \fi
1704 \fi
1705 }
```
\enumerateFB The definition of \enumerateFB, new to version 2.6a, follows the one of \enumerate in standard  $\mathbb{E}$ T<sub>E</sub>X 2<sub> $\varepsilon$ </sub> classes (see ltlists.dtx), vertical spaces are customised (or not) via \list (=\listFB or \listORI) and horizontal spaces (leftmargins) are borrowed from itemize lists via \FB@listHsettings.

```
1706 \def\enumerateFB{%
1707 \ifnum \@enumdepth >\thr@@\@toodeep\else
1708 \advance\@enumdepth\@ne
1709 \edef\@enumctr{enum\romannumeral\the\@enumdepth}%
1710 \expandafter
1711 \list
1712 \csname label\@enumctr\endcsname
1713 {\FB@listHsettings
1714 \usecounter\@enumctr\def\makelabel##1{\hss\llap{##1}}}%
1715 \fi
1716 }
1717 \let\endenumerateFB\endlistORI
```
\descriptionFB Same tuning for the description environment (see the original definition in classes.dtx). Customisable \listindentFB added to \itemindent (first level only).

1718 \def\descriptionFB{%

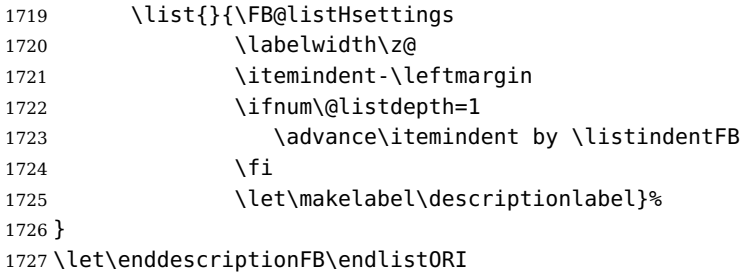

\update@frenchlists \update@frenchlists will set up lists according to the options of \frenchbsetup{}. \bbl@frenchlistlayout 1728 \def\update@frenchlists{%

```
\bbl@nonfrenchlistlayout
1729 \ifFBReduceListSpacing \let\list\listFB \fi
                         1730 \ifFBStandardItemizeEnv
                         1731 \else \let\itemize\itemizeFB \fi
                         1732 \ifFBStandardItemLabels
                         1733 \else \labelitemsFB \fi
                         1734 \ifFBStandardEnumerateEnv
                         1735 \else \let\enumerate\enumerateFB \let\description\descriptionFB \fi
```
1736 }

In order to ensure compatibility with packages customising lists, the command \update@frenchlists should not be included in \extrasfrench yet, so we also define \FB@ufl as \relax, it will be redefined as \update@frenchlists in due time 'AtBeginDocument' by \FBprocess@options, see p. [54.](#page-45-0)

```
1737 \def\FB@ufl{\relax}
1738 \def\bbl@frenchlistlayout{%
1739 \ifFBGlobalLayoutFrench
1740 \else
1741 \babel@save\list \babel@save\itemize
1742 \babel@save\enumerate \babel@save\description
1743 \babel@save\labelitemi \babel@save\labelitemii
1744 \babel@save\labelitemiii \babel@save\labelitemiv
1745 \fi
1746 \FB@ufl
1747 }
1748 \def\bbl@nonfrenchlistlayout{%
1749 \ifFBGlobalLayoutFrench
1750 \update@frenchlists
1751 \fi
1752 }
1753 \FB@addto{extras}{\bbl@frenchlistlayout}
1754 \FB@addto{noextras}{\bbl@nonfrenchlistlayout}
```
## **2.12 French indentation of sections**

\bbl@frenchindent In French the first paragraph of each section should be indented, this is another \bbl@nonfrenchindent difference with US-English. This is controlled by the flag \if@afterindent.

> We will need to save the value of the flag \if@afterindent 'AtBeginDocument' before eventually changing its value.

```
1755 \def\bbl@frenchindent{%
1756 \ifFBGlobalLayoutFrench\else\babel@save\@afterindentfalse\fi
1757 \ifFBIndentFirst
1758 \let\@afterindentfalse\@afterindenttrue
1759 \@afterindenttrue
1760 \fi}
1761 \def\bbl@nonfrenchindent{%
1762 \ifFBGlobalLayoutFrench
1763 \ifFBIndentFirst
1764 \@afterindenttrue
1765 \fi
1766 \fi}
1767 \FB@addto{extras}{\bbl@frenchindent}
1768 \FB@addto{noextras}{\bbl@nonfrenchindent}
```
### <span id="page-62-0"></span>**2.13 Formatting footnotes**

The bigfoot package deeply changes the way footnotes are handled. When bigfoot is loaded, we just warn the user that frenchb will drop the customisation of footnotes. The layout of footnotes is controlled by two flags \ifFBAutoSpaceFootnotes and \ifFBFrenchFootnotes which are set by options of \frenchbsetup{} (see sec-tion [2.10\)](#page-45-0). The layout of footnotes does not depend on the current language (just think of two footnotes on the same page looking different because one was called in a French part, the other one in English!).

When \ifFBAutoSpaceFootnotes is true, \@footnotemark (the definition of which is saved at the \begin{document} in order to include any customisation that packages might have done) is redefined to add a thin space before the number or symbol calling a footnote (any space typed in is removed first). This has no effect on the layout of the footnote itself.

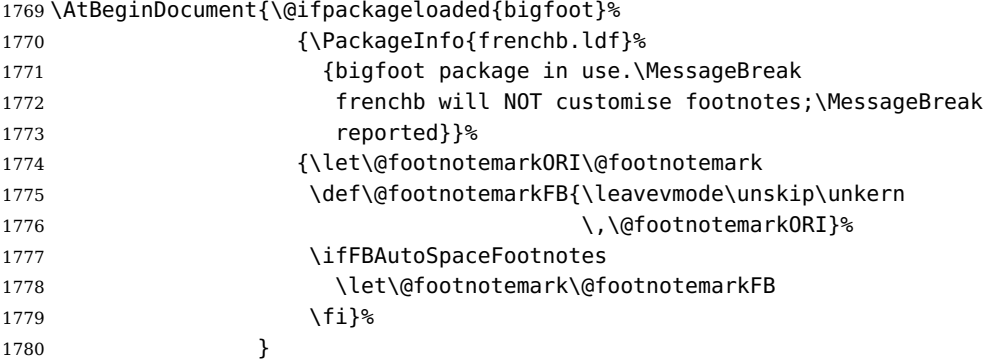

We then define \@makefntextFB, a variant of \@makefntext which is responsible for the layout of footnotes, to match the specifications of the French 'Imprimerie Nationale': footnotes will be indented by \parindentFFN, numbers (if any) typeset on the baseline (instead of superscripts) and followed by a dot and an half quad space. Whenever symbols are used to number footnotes (as in \thanks for instance), we switch back to the standard layout (the French layout of footnotes is meant for footnotes numbered by Arabic or Roman digits).

The value of \parindentFFN will be redefined at the \begin{document}, as the maximum of \parindent and 1.5em unless it has been set in the preamble (the weird value 10in is just for testing whether \parindentFFN has been set or not).

```
1781 \newcommand*{\dotFFN}{.}
1782 \newcommand*{\kernFFN}{\kern .5em}
1783 \newdimen\parindentFFN
1784 \parindentFFN=10in
1785 \def\ftnISsymbol{\@fnsymbol\c@footnote}
1786 \long\def\@makefntextFB#1{\ifx\thefootnote\ftnISsymbol
1787 \@makefntext0RI{#1}%
1788 \else
1789 \parindent=\parindentFFN
1790 \rule\z@\footnotesep
1791 \setbox\@tempboxa\hbox{\@thefnmark}%
1792 \ifdim\wd\@tempboxa>\z@
1793 \llap{\@thefnmark}\dotFFN\kernFFN
1794 \fi #1
1795 \fi}%
```
We save the standard definition of  $\@makefntext$  at the  $\begin{cases}$  begin{document}, and

then redefine \@makefntext according to the value of flag \ifFBFrenchFootnotes (true or false).

```
1796 \AtBeginDocument{\@ifpackageloaded{bigfoot}{}%
1797 {\ifdim\parindentFFN<10in
1798 \else
1799 \parindentFFN=\parindent
1800 \ifdim\parindentFFN<1.5em \parindentFFN=1.5em \fi
1801 \fi
1802 \let\@makefntextORI\@makefntext
1803 \long\def\@makefntext#1{%
1804 \ifFBFrenchFootnotes
1805 \@makefntextFB{#1}%
1806 \else
1807 \@makefntext0RI{#1}%
1808 \fi}%
1809 }<sup>%</sup>
1810 }
```
For compatibility reasons, we provide definitions for the commands dealing with the layout of footnotes in frenchb version 1.6. \frenchbsetup{} (see in section [2.10\)](#page-45-0) should be preferred for setting these options. \StandardFootnotes may still be used locally (in minipages for instance), that's why the test \ifFBFrenchFootnotes is done inside \@makefntext.

<sup>1811</sup> \newcommand\*{\AddThinSpaceBeforeFootnotes}{\FBAutoSpaceFootnotestrue} <sup>1812</sup> \newcommand\*{\FrenchFootnotes}{\FBFrenchFootnotestrue} <sup>1813</sup> \newcommand\*{\StandardFootnotes}{\FBFrenchFootnotesfalse}

## **2.14 Clean up and exit**

Final cleaning. The macro \ldf@finish takes care for setting the main language to be switched on at \begin{document} and resetting the category code of @ to its original value. \loadlocalcfg is redefined locally in order not to load any .cfg file for French.

```
1814 \FBclean@on@exit
1815 \let\FB@llc\loadlocalcfg
1816 \let\loadlocalcfg\@gobble
1817 \ldf@finish\CurrentOption
1818 \let\loadlocalcfg\FB@llc
```
# **3 Change History**

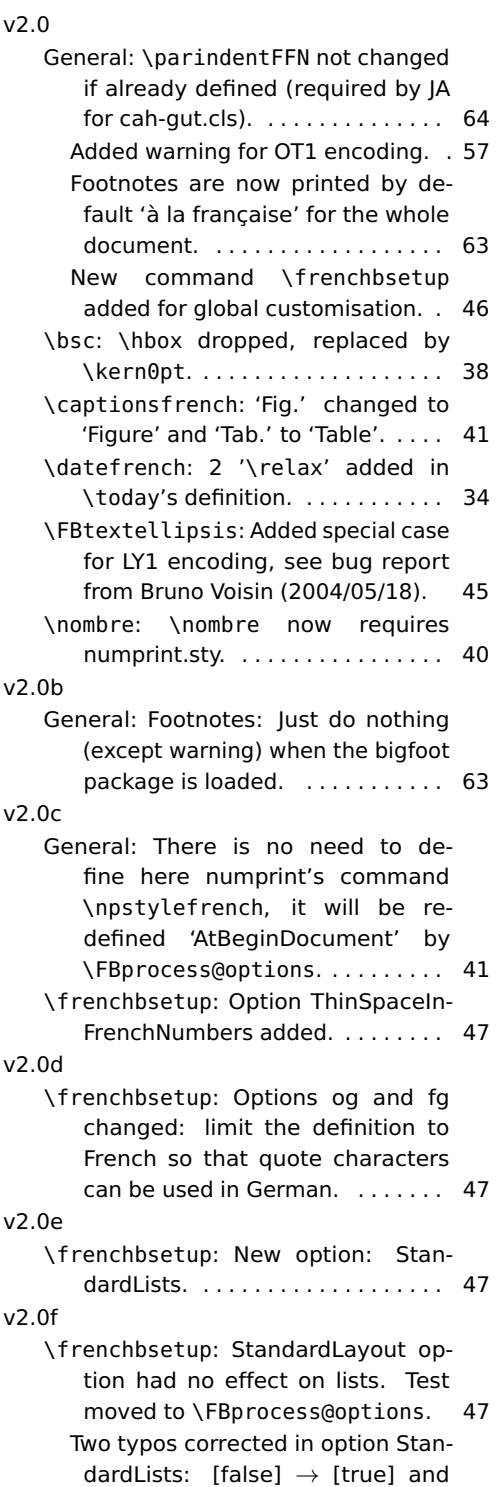

StandardLayout  $\rightarrow$  StandardLists. 47

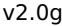

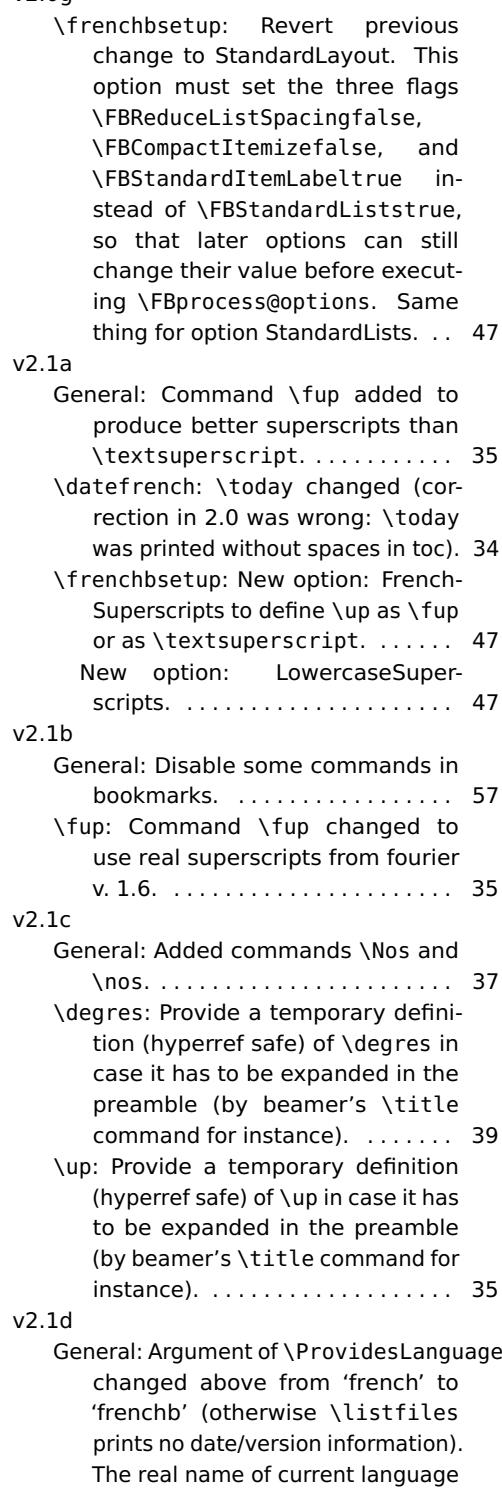

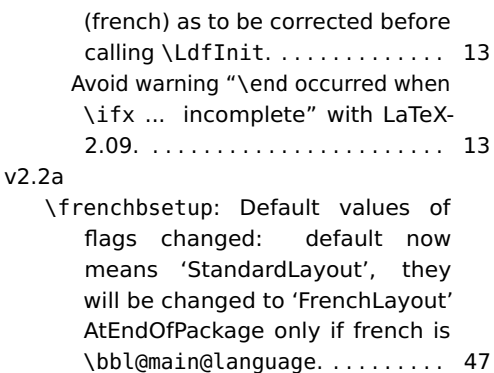

The global layout of the document is no longer changed when frenchb is not the last option of babel (\bbl@main@language). Suggested by Ulrike Fischer. . . . . . . . 47 When frenchb is babel's last option, French becomes the document's

- main language, so GlobalLayout-French applies. . . . . . . . . . . . . . 47 \fup: \newif and \newdimen moved before \ifLaTeXe to avoid an er-
- ror with plainTeX. . . . . . . . . . . . . . 35 v2.3a
	- General: \NoAutoSpaceBeforeFDP and \AutoSpaceBeforeFDP now set the flag \ifFBAutoSpacePunctuation accordingly (LaTeX only). . . . . . . 29 In LaTeX, frenchb no longer adds spaces before 'high punctuation' characters in computer code. Suggested by Yannis Haralambous. . 29
	- \frenchbsetup: New option: Original-Typewriter. Now frenchb switches to \noautospace@beforeFDP when a tt-font is in use. When OriginalTypewriter is set to true, frenchb behaves as in pre-2.3 versions. . . . . . . . . . . . . . . . . . . . . . . 47
	- \fup: \lowercase changed to \MakeLowercase as the former doesn't work for non ASCII characters in encodings like applemac, utf-8,. . . . . . . . . . . . . . . . . . . . . . . 35
- $v<sub>2</sub>$  3h General: New commands \dotFFN and \kernFFN for more flexibility (suggested by JA). . . . . . . . . . . . . . . . 64 v2.3c

General: Commands \ttfamily,

\rmfamily and \sffamily have to be robust. Bug introduced in 2.3a, pointed out by Manuel Pégourié-Gonnard. . . . . . . . . . . . . . . . . . . . 29 v2.3d \bbl@nonfrenchindent: Bug correction: previous versions of frenchb set the flag \if@afterindent to false outside French which is correct for English but wrong for some languages like Spanish. Pointed out by Juan José Torrens. . . . . . . . 63 v2.3e General: Execute \AutoSpaceBeforeFDP also in LaTeX to define \FDP@colonspace: needed for tex4ht, pointed out by MPG. . . . . 29 v2.4a General: \PackageWarning changed to \FBWarning (when bigfoot package in use). . . . . . . . . . . . . . . . . . 64 \CaptionSeparator: \PackageWarning changed to \FBWarning (in case \@makecaption has been customised). \FBWarning is defined as \PackageWarning by default but can be made silent using \frenchbsetup, (suggested by MPG). . . . . . . . . . . . . . . . . . . . . . . 43 \frenchbsetup: New option Suppress-Warning. . . . . . . . . . . . . . . . . . . . . 47 \ifFBXeTeX: Added a new 'if' \FBunicode and some \lccode definitions to \extrasfrench and \noextrasfrench. . . . . . . . . . . . 15 v2.4c General: In \ttfamilyFB, also cancel automatic spaces inside French guillemets coded as characters (see \frenchbsetup).  $\dots \dots$  51 In \ttfamilyFB, also cancel automatic spaces inside French guillemets entered as characters (see \frenchbsetup). . . . . . . . . . 29 v2.4d

\up: Command \up defined with \providecommand instead of \newcommand as \up may be defined elsewhere (catalan.ldf). Bug pointed out by Felip Manyé i Ballester. . . . . . . . . . . . . . . . . . . . 35

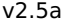

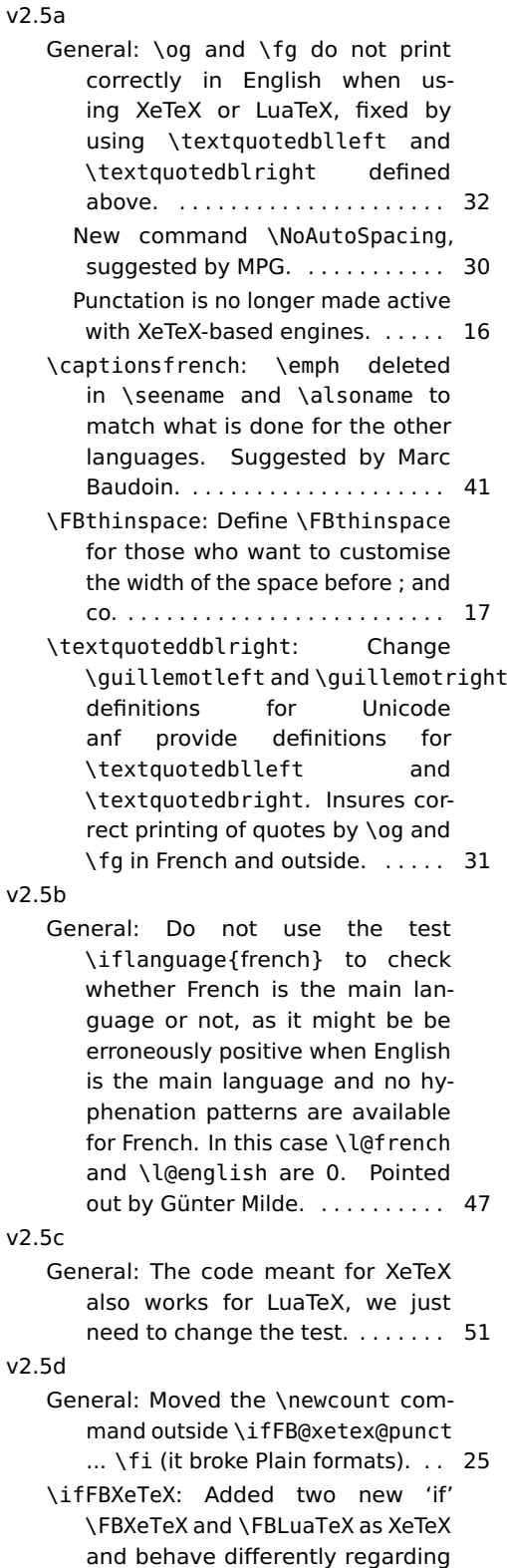

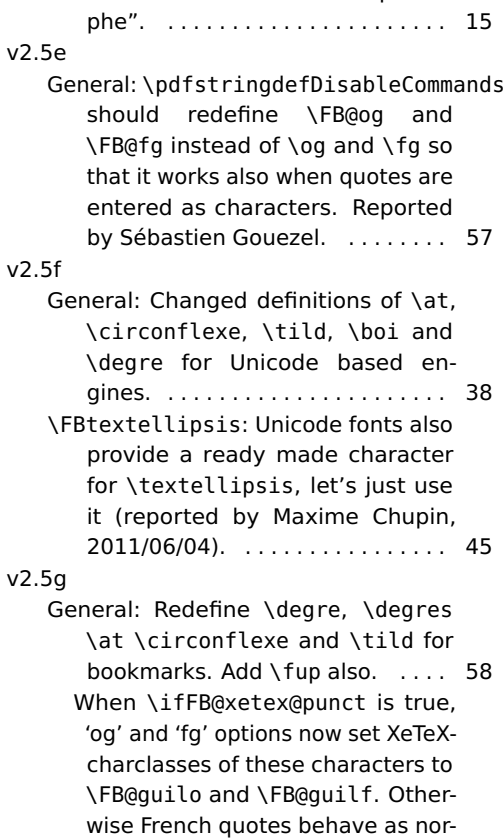

the status of the French "apostro-

class is 0). . . . . . . . . . . . . . . . . . . 51 \FB@xetex@punct@french: XeTeXcharclass(es) for French quotes will be set to \FB@guilo and \FB@guilf by options 'og' and 'fg' in \frenchbsetup. French quotes should behave as normal characters by default in XeLaTeX as in LaTeX. . . . . . . . . . . . . . . . . . . . . . . 25

mal characters (their XeTeXchar-

- v2.5h \degres: textcomp.sty has changed. The test about \M@TS1 is no longer relevant, let's change it. . . . . . . . 39 v2.5i
	- General: Temporary fix: as long as xeCJK.sty will not use \newXeTeXintercharclass to allocate its classes, we will have to define 3 fake classes. . . . . . . . . . 25 \FB@xetex@punct@french: xeCJK.sty changes the \XeTeXcharclass of ASCII chars '-' ',' '.' ')' ']' '}'

'{' '%' opening and closing single and double quotes. We set their class to 0 in French and reset their class to their original value when leaving French. See \FB@xetex@punct@nonfrench below. . . . . . . . . . . . . . . . . . . . . . . . . 25 v2.5j General: Previous fix removed: bug fixed in xeCJK.sty version 3.0.4 (06-May-2012). . . . . . . . . . . . . . . 25 v2.6a General: Bug correction: changing \leftmargin cannot be done only for itemize-lists: it messes up embedded enumerate lists. Pointed out by Denis Bitouzé. Lists have been completely redesigned in frenchb v. 2.6a. An option for backward compatibility is provided. . 59 \frenchbsetup: New options ListOldLayout, StandardItemizeEnv and StandardEnumerateEnv (CompactItemize is deprecated). .... 47 \FrenchLabelItem: default changed from \textendash to \textemdash. . . . . . . . . . . . . . . . . 60 v2.6b \descriptionFB: Settings of \FB@listHsettings should apply to description lists too. . . . . . . . . 62 v2.6c General: Dummy file frenchb.cfg is no longer generated from frenchb.dtx. . . . . . . . . . . . . . . . . . 12 No warning about \@makecaption for AMS classes. . . . . . . . . . . . . . . 44 No warning about \@makecaption for koma-script classes. \captionformat customised in French. . . . . . . . . . . . . . . . . . . . . . 44 Warning added when the caption or floatrow package is loaded before babel/frenchb. . . . . . . . . . . . . . . . 44 \CaptionSeparator: Former \CaptionSeparator has been renamed as \FBCaption@Separator; Newif \if@FBwarning@capsep added. . . . . . . . . . . . . . . . . . . . . . 43 v2.6d

\FBthinspace: Rename \Fthinspace

to \FBthinspace and \Fcolonspace to \FBcolonspace to avoid a conflict with fournier.sty. . . . . . . . . . 17

\degres: Refrain from redefining \textdegree from latin1.def, applemac.def, etc. as \degres because it loops in hyperref's bookmarks. Pointed out by Eddy Flas on fctt. . . . . . . . . . . . . . . . . . . . . . 39

v2.6e

- v2.6f \FB@itemizesettings: \labelwidth must be reset, f.i. when an itemize list occurs inside environments based on trivlist which set \labelwidth to 0 (see proof environment in amsthm.sty). Bug pointed out by Julien Hauseux. . . 61 v2.6g
	- General: U+00A0 (Unicode nobreakspace) and U+202F (Unicode nobreakthinspace) added to class \FB@punctnul to prevent frenchb from adding it's own space before 'high punctuation' characters. . . 25
	- \FB@itemizesettings: Suppress all vertical spaces only if ReduceListSpacing is true. Pointed out by Pierre Willaime. . . . . . . . . 61
- \ifFBXeTeX: lccode values for the French "apostrophe" are now the same for XeTeX and LuaTeX. . . . . 15 v2.6h
	- General: \FG@og and \FG@fg changed: former clumsy code removed. . . 51 If \@makecaption is undefined, no
		- warning. . . . . . . . . . . . . . . . . . . . . 44 New class \FB@guilnul for characters U+00A0 (Unicode nobreakspace) and U+202F (Unicode nobreakthinspace), to prevent frenchb from adding spurious spaces inside quotes. . . . . . . . . 25
	- \CaptionSeparator: No active catcodes in \STD@makecaption's definition. . . . . . . . . . . . . . . . . . . . . . 43
- v3.0a General: \LdfInit checks \datefrench instead of \captionsfrench to avoid a conflict with papertex.cls which loads

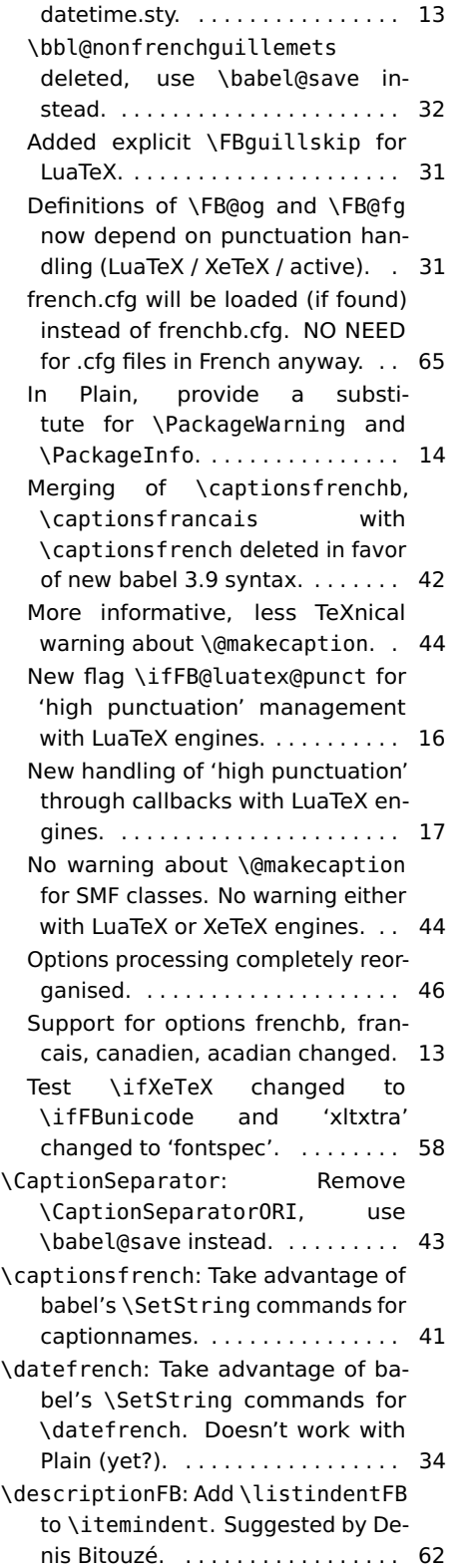

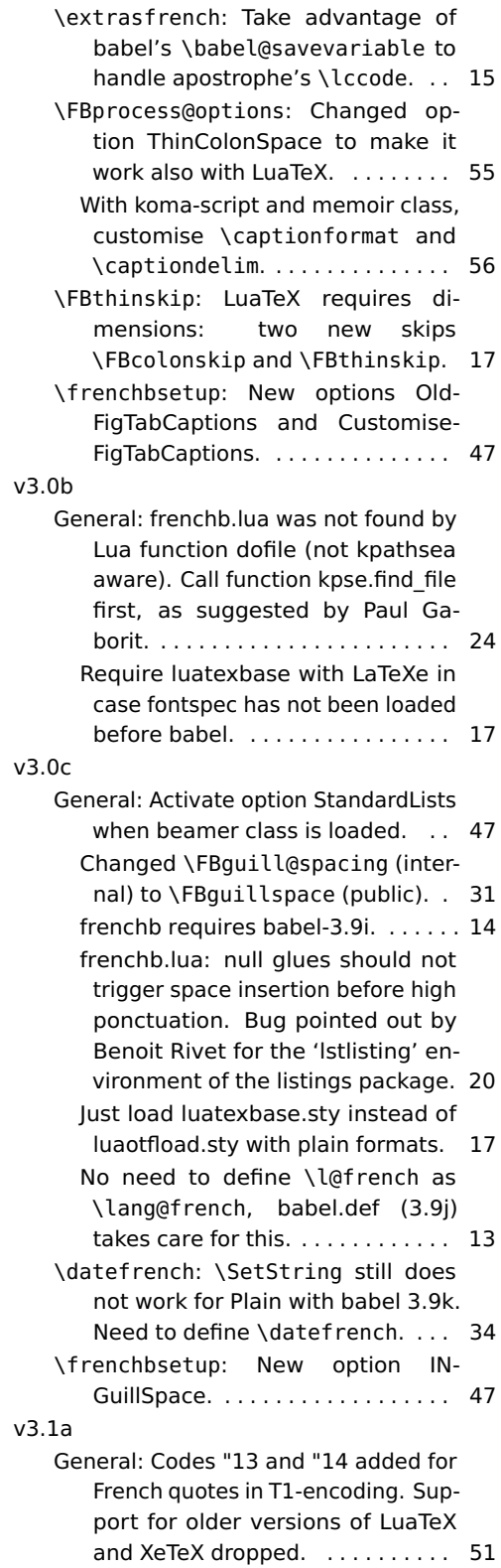

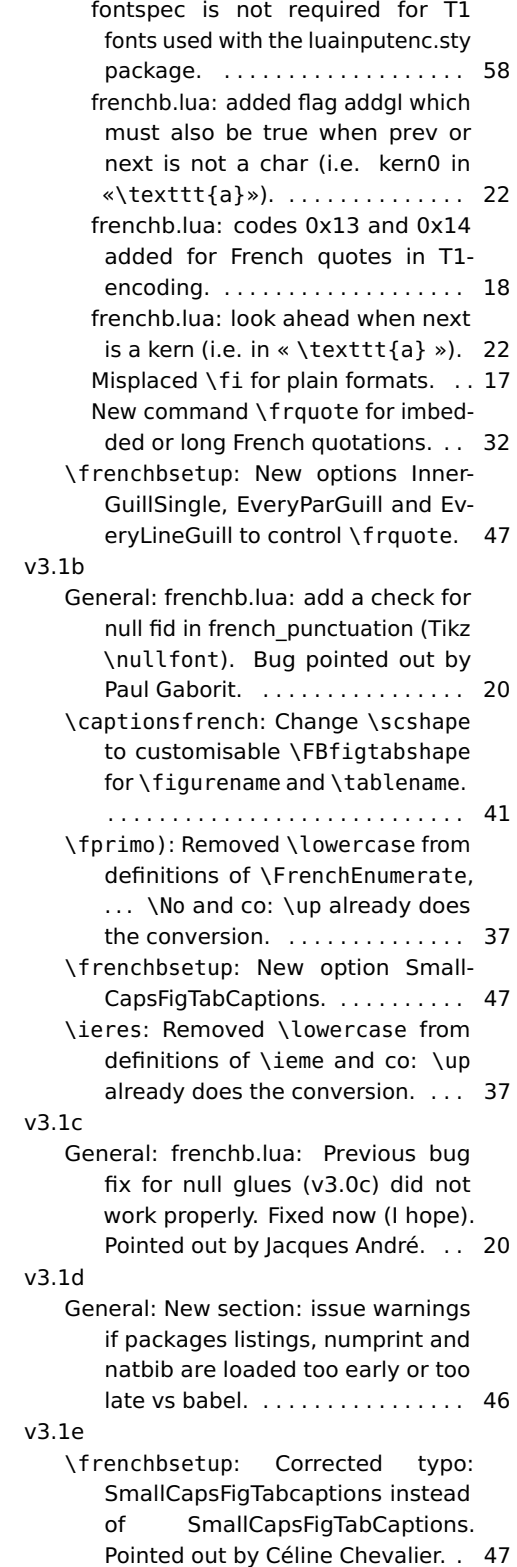

## v3.1f

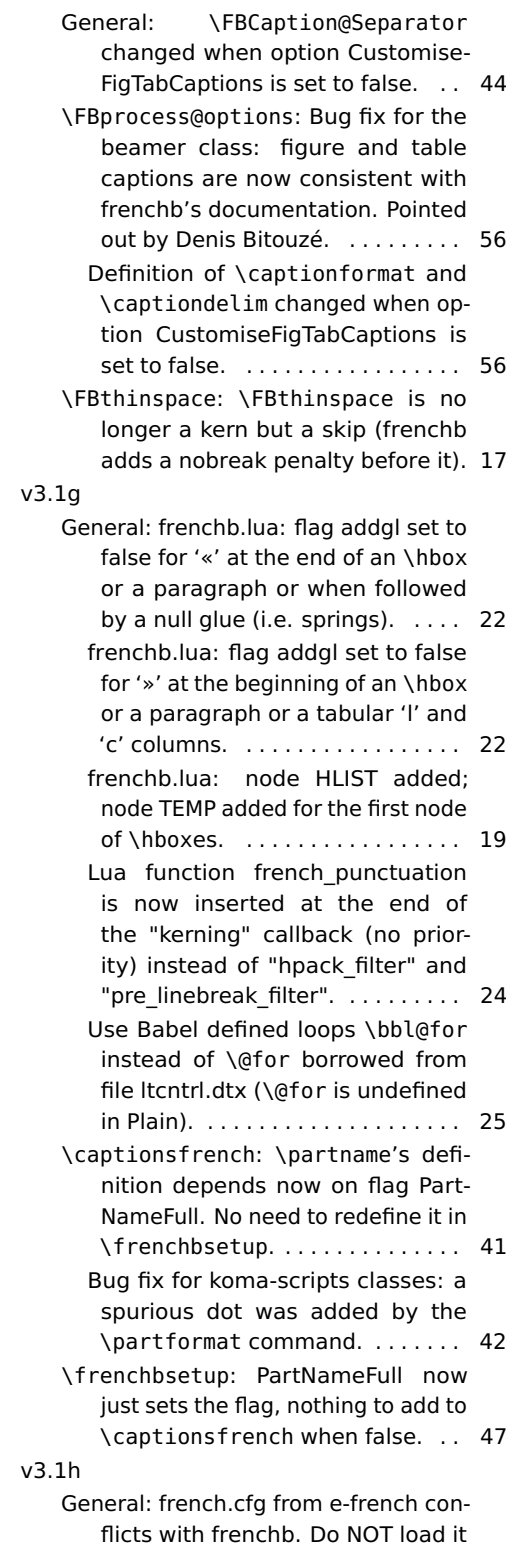

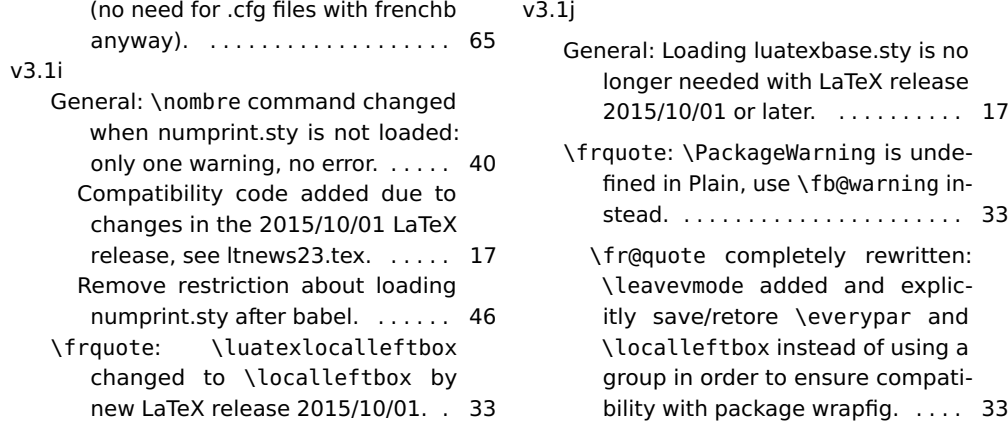

72